**Scalable File Service**

## **Service Overview**

**Issue** 07 **Date** 2023-12-20

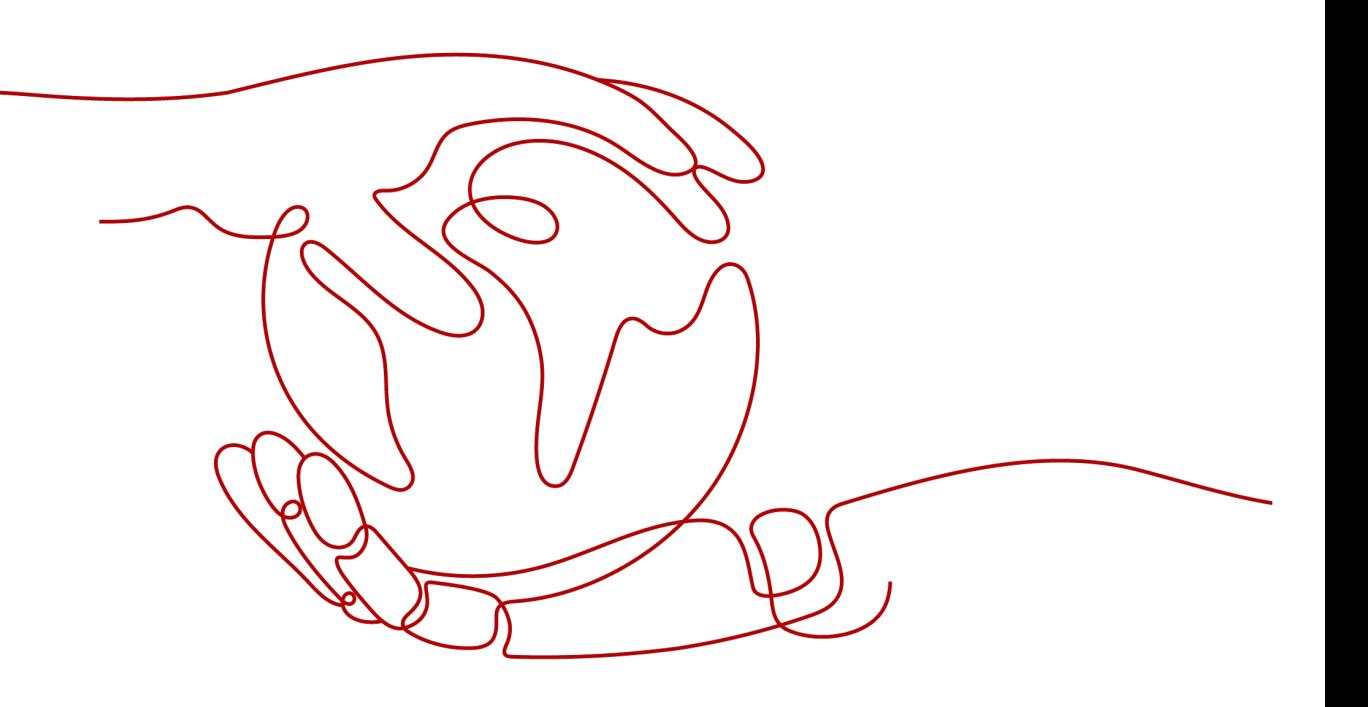

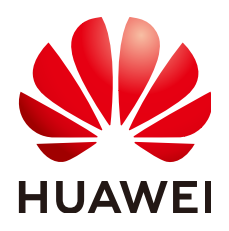

**HUAWEI TECHNOLOGIES CO., LTD.**

#### **Copyright © Huawei Technologies Co., Ltd. 2024. All rights reserved.**

No part of this document may be reproduced or transmitted in any form or by any means without prior written consent of Huawei Technologies Co., Ltd.

#### **Trademarks and Permissions**

**ND** HUAWEI and other Huawei trademarks are trademarks of Huawei Technologies Co., Ltd. All other trademarks and trade names mentioned in this document are the property of their respective holders.

#### **Notice**

The purchased products, services and features are stipulated by the contract made between Huawei and the customer. All or part of the products, services and features described in this document may not be within the purchase scope or the usage scope. Unless otherwise specified in the contract, all statements, information, and recommendations in this document are provided "AS IS" without warranties, guarantees or representations of any kind, either express or implied.

The information in this document is subject to change without notice. Every effort has been made in the preparation of this document to ensure accuracy of the contents, but all statements, information, and recommendations in this document do not constitute a warranty of any kind, express or implied.

### **Security Declaration**

#### **Vulnerability**

Huawei's regulations on product vulnerability management are subject to the Vul. Response Process. For details about this process, visit the following web page:

<https://www.huawei.com/en/psirt/vul-response-process>

For vulnerability information, enterprise customers can visit the following web page: <https://securitybulletin.huawei.com/enterprise/en/security-advisory>

## **Contents**

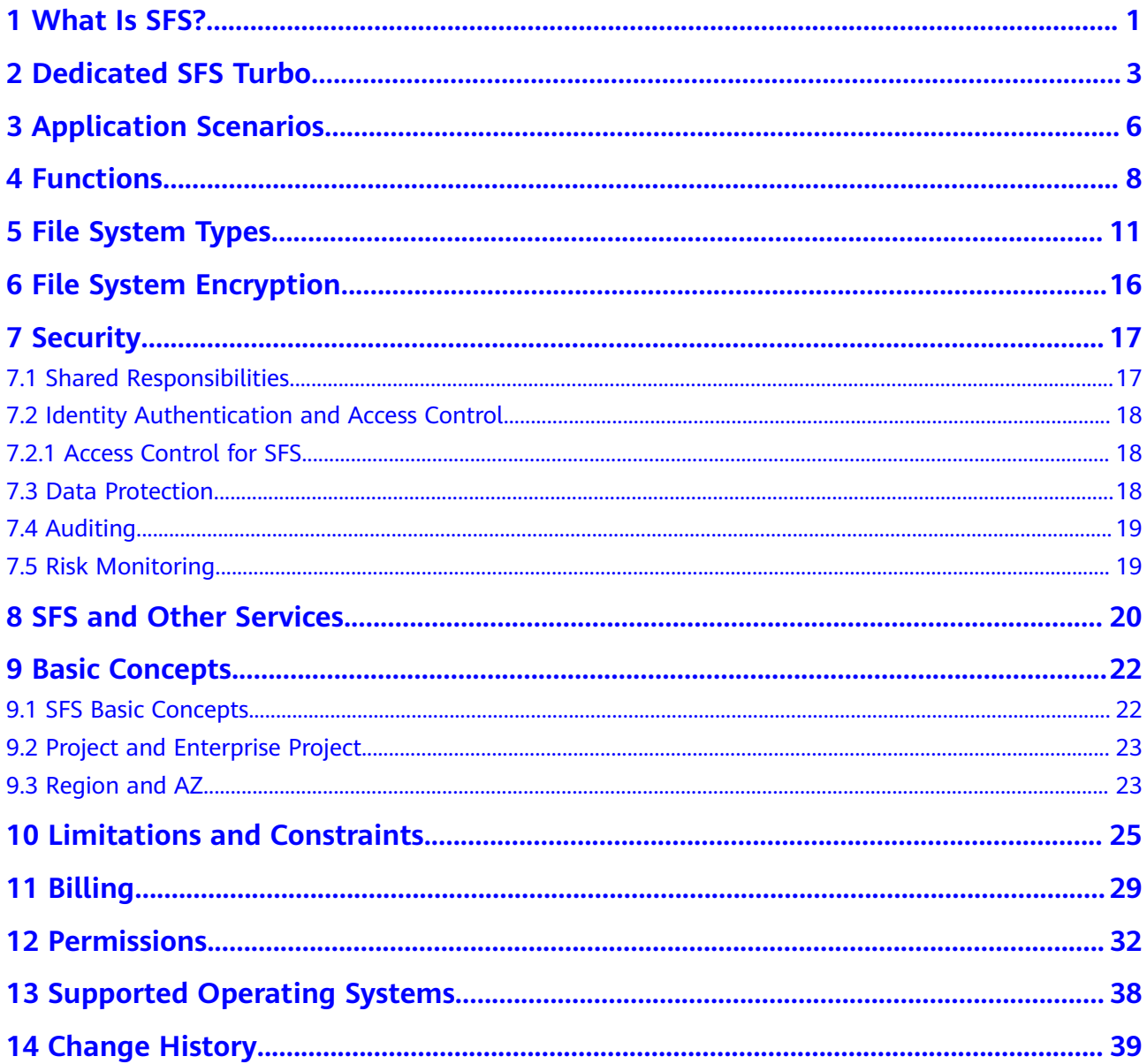

## **1 What Is SFS?**

#### <span id="page-4-0"></span>**Overview**

Scalable File Service (SFS) provides scalable, high-performance (NAS) file storage. With SFS, you can enjoy shared file access spanning multiple Elastic Cloud Servers (ECSs), Bare Metal Servers (BMSs), and containers created on Cloud Container Engine (CCE). See **Figure 1-1**.

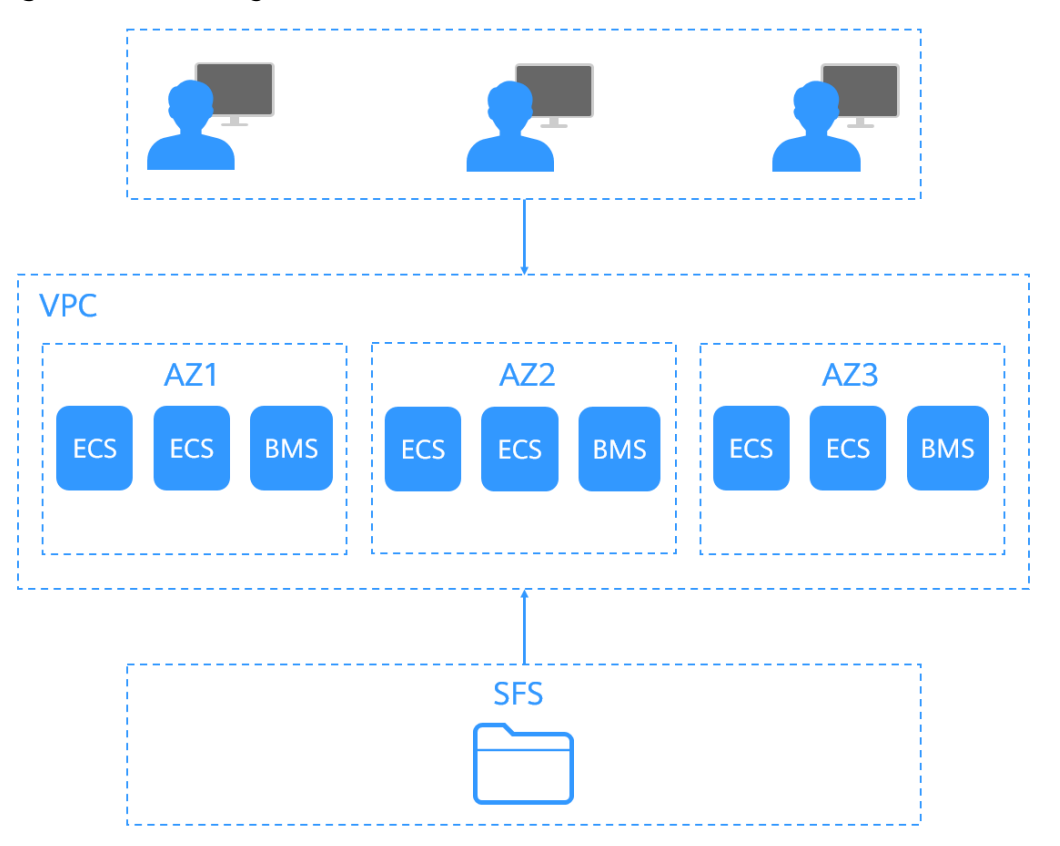

#### **Figure 1-1** Accessing SFS

Compared with traditional file sharing storage, SFS has the following advantages:

#### ● File sharing

Servers in multiple availability zones (AZs) of a same region can access the same file system concurrently and share files.

**Elastic scaling** 

Storage can be scaled up or down on demand to dynamically adapt to service changes without interrupting applications. You can complete resizing with a few clicks.

Superior performance and reliability

SFS enables file system performance to increase as capacity grows, and it delivers a high data durability to support rapid service growth.

The backend storage system supports both HDD and SSD storage media. It adopts a distributed architecture and uses full redundant design for modules, which eliminate single-node faults.

Seamless integration

SFS supports Network File System (NFS). With this standard protocol, a broad range of mainstream applications can read and write data in the file system.

Easy operation and low costs

In an intuitive graphical user interface (GUI), you can create and manage file systems with ease. SFS slashes the cost as it is charged on a pay-per-use basis.

#### **Accessing SFS**

You can access SFS on the management console or via APIs by sending HTTPS requests.

**APIs** 

Use APIs if you need to integrate SFS into a third-party system for secondary development. For detailed operations, see **[Scalable File Service API](https://support.huaweicloud.com/intl/en-us/api-sfs/sfs_02_0001.html) [Reference](https://support.huaweicloud.com/intl/en-us/api-sfs/sfs_02_0001.html)**.

Management console

Use the console if you prefer a web-based UI to perform operations.

# **2 Dedicated SFS Turbo**

#### <span id="page-6-0"></span>**Overview**

Dedicated SFS Turbo provides shared file storage for enterprises, governments, and finance institutions based on dedicated compute and storage resource pools. Dedicated resource pools are physically isolated from public pools. The reliable, efficient cloud experience dedicated pools offer can help you meet specific performance, application, and compliance needs.

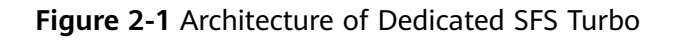

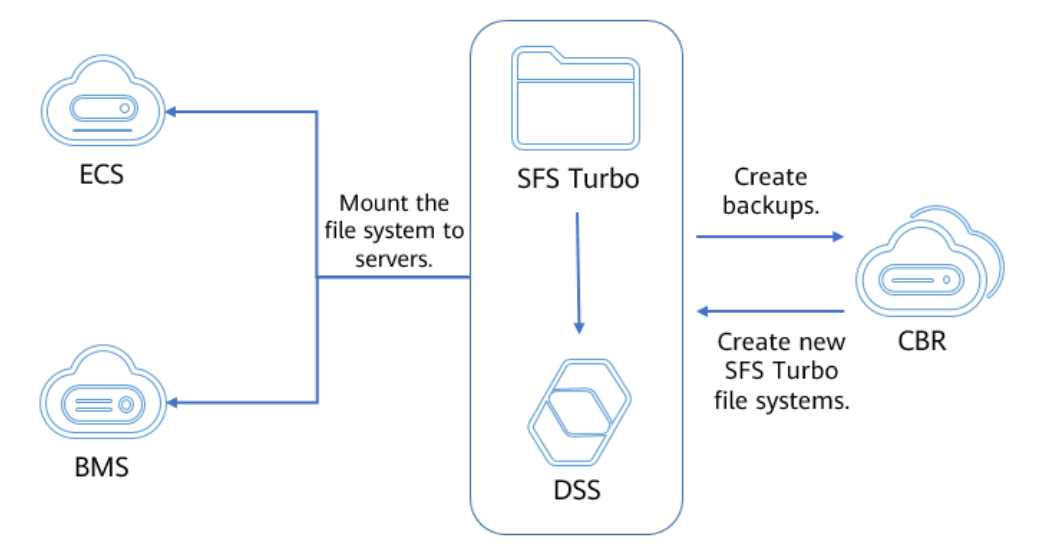

#### **Functions**

A variety of specifications

Various file system types, including Standard, Performance, and HPC (125 MB/s per TiB and 250 MB/s per TiB), are available for diverse application workloads.

**Elastic scaling** 

File system capacity can be increased on demand, and file system performance improved linearly.

● Reliable and secure

Three-copy redundancy ensures 99.9999999% durability. Storage pool data encryption protects your data security. VPC isolation guarantees 100% isolation between tenants. Physically isolated storage pools provide exclusive resources for tenants.

#### Backup and restore

Dedicated SFS Turbo can be backed up using CBR. You can use backups to restore file systems.

● Monitoring

Dedicated SFS Turbo can be interconnected with Cloud Eye, which allows you to view metrics including bandwidth, IOPS, and capacity.

● Auditing

Dedicated SFS Turbo can be audited using CTS. You can view, audit, and backtrack file system operations.

#### **Performance**

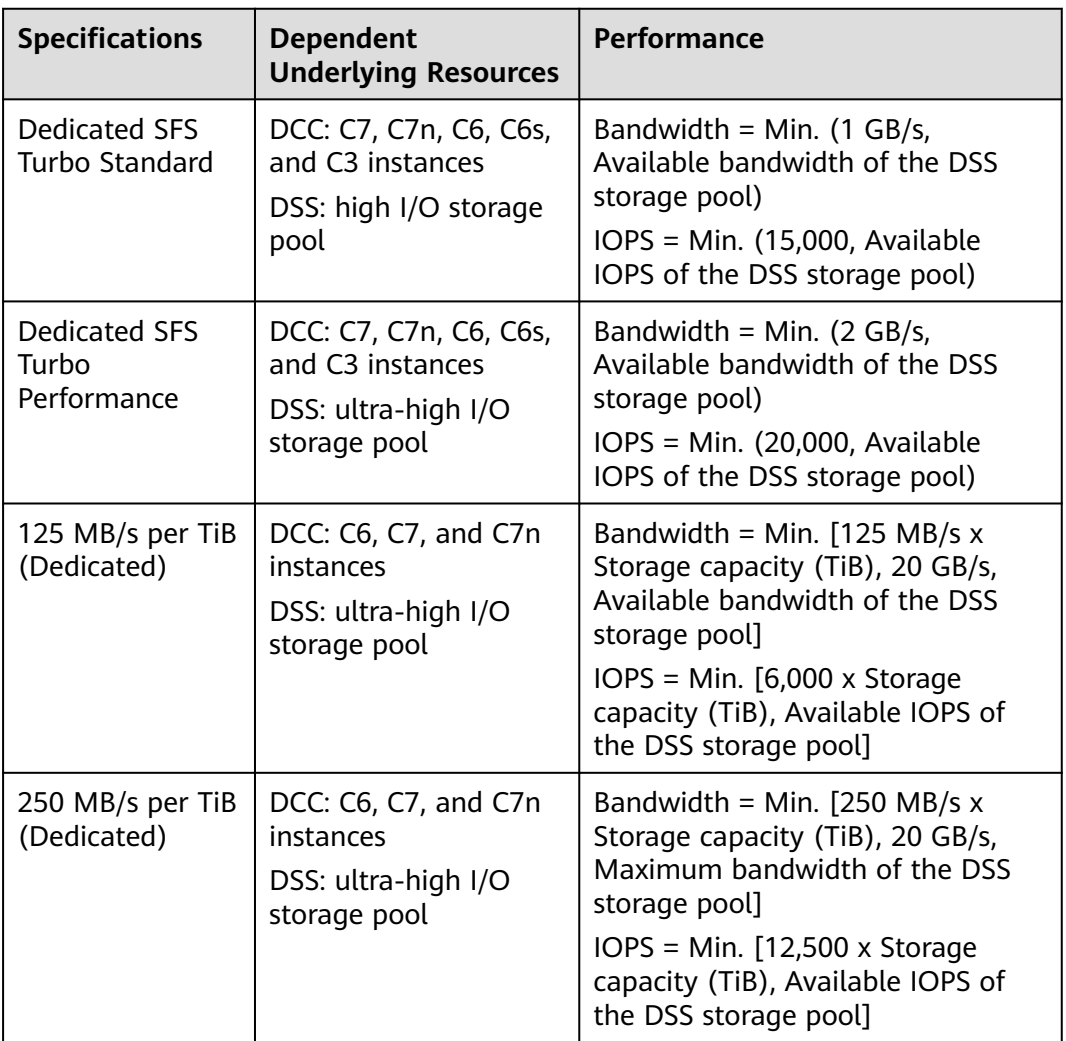

#### **Table 2-1** Performance

#### $\Box$  NOTE

The available bandwidth and IOPS of a storage pool are in direct proportion to the storage capacity. When purchasing Dedicate SFS Turbo and planning DSS resources, reserve enough Dedicated SFS Turbo storage space and performance to prevent affecting the file system performance.

# **3 Application Scenarios**

#### <span id="page-9-0"></span>**SFS Capacity-Oriented and SFS 3.0 Capacity-Oriented**

Expandable to petabytes, SFS Capacity-Oriented provides fully hosted shared file storage. It features high availability and durability, and seamlessly handles dataintensive and bandwidth-intensive applications. It is suitable for multiple scenarios, including high-performance computing (HPC), media processing, file sharing, as well as content management and web services.

● HPC

In industries that require HPC, such as simulation experiments, biopharmacy, gene sequencing, image processing, and weather forecast, SFS provides superb compute and storage capabilities, as well as high bandwidth and low latency.

Media processing

Services of TV stations and new media are more likely to be deployed on cloud platforms than before. Such services include streaming media, archiving, editing, transcoding, content distribution, and video on demand (VoD). In such scenarios, a large number of workstations are involved in the whole program production process. Different operating systems may be used by different workstations, requiring file systems to share materials. In addition, HD/4K videos have become a major trend in the broadcasting and TV industry. Taking video editing as an example, to improve audiences' audiovisual experience, HD editing is being transformed to 30- to 40-layer editing. A single editing client may require a file system with a bandwidth up to hundreds of MB per second. Usually, producing a single TV program needs several editing clients to process a lot of video materials concurrently. To meet such requirement, SFS provides customers with stable, bandwidth-intensive, and latency-sensitive performance.

Content management and web service

SFS can be used in various content management systems to store and provide information for websites, home directories, online releases, and archiving.

Big data and analytic applications

SFS delivers an aggregate bandwidth of up to 10 Gbit/s, capable of handling ultra-large data files such as satellite images. In addition, SFS has robust reliability to prevent service interruptions due to system failures.

#### **SFS Turbo**

Expandable to 320 TB, SFS Turbo provides a fully hosted shared file storage. It features high availability and durability to support massive small files and applications requiring low latency and high IOPS. SFS Turbo is perfect to scenarios such as high-performance websites, log storage, compression and decompression, DevOps, enterprise offices, and container applications.

High-performance websites

For I/O-intensive website services, SFS Turbo can provide shared website source code directories for multiple web servers, enabling low-latency and high-IOPS concurrent share access.

Log storage

SFS Turbo can provide multiple service nodes for shared log output directories, facilitating log collection and management of distributed applications.

● DevOps

The development directory can be shared to multiple VMs or containers, simplifying the configuration process and improving R&D experience.

**Enterprise offices** 

Office documents of enterprises or organizations can be saved in an SFS Turbo file system for high-performance shared access.

# **4 Functions**

<span id="page-11-0"></span>**Table 4-1** lists common SFS functions.

Before using SFS, you are advised to learn basic concepts such as NFS and CIFS in **[SFS Basic Concepts](#page-25-0)** to better understand the functions provided by SFS.

- √: indicates that the file system type supports this function.
- ×: indicates that the file system type does not support this function.

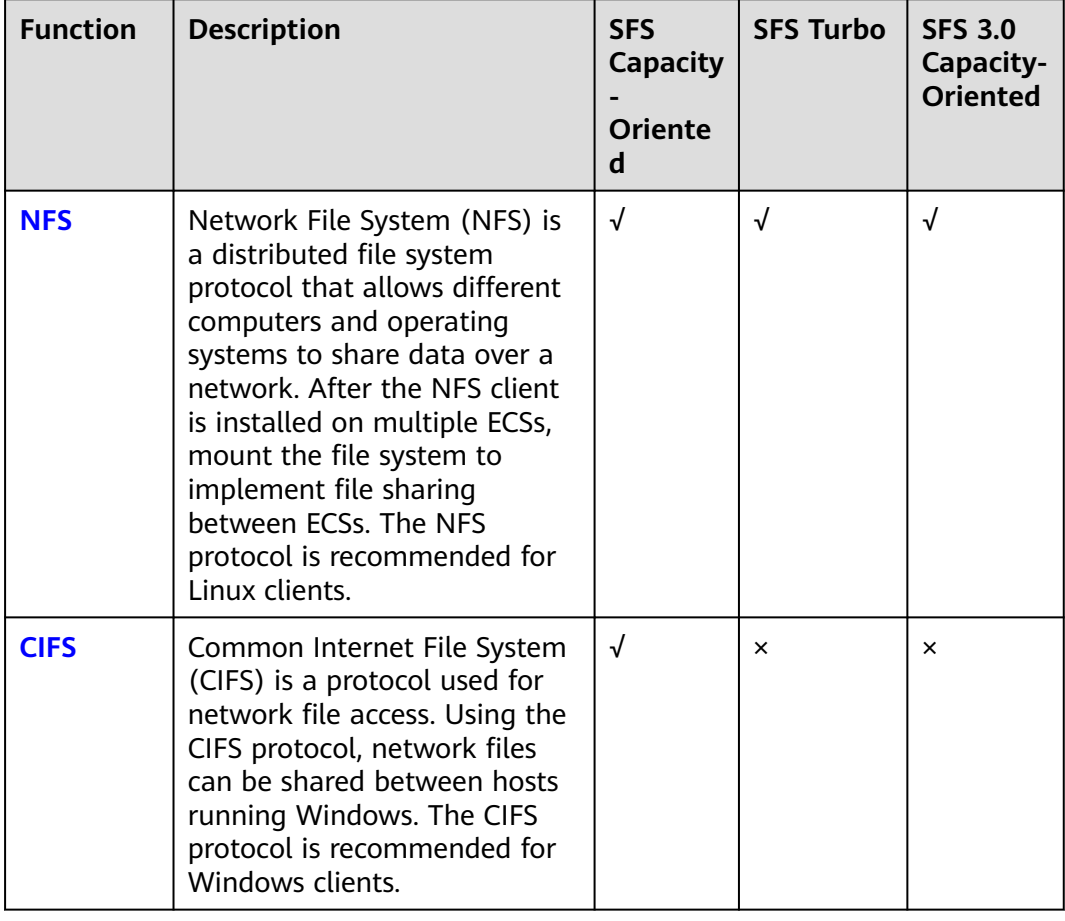

#### **Table 4-1** Common functions

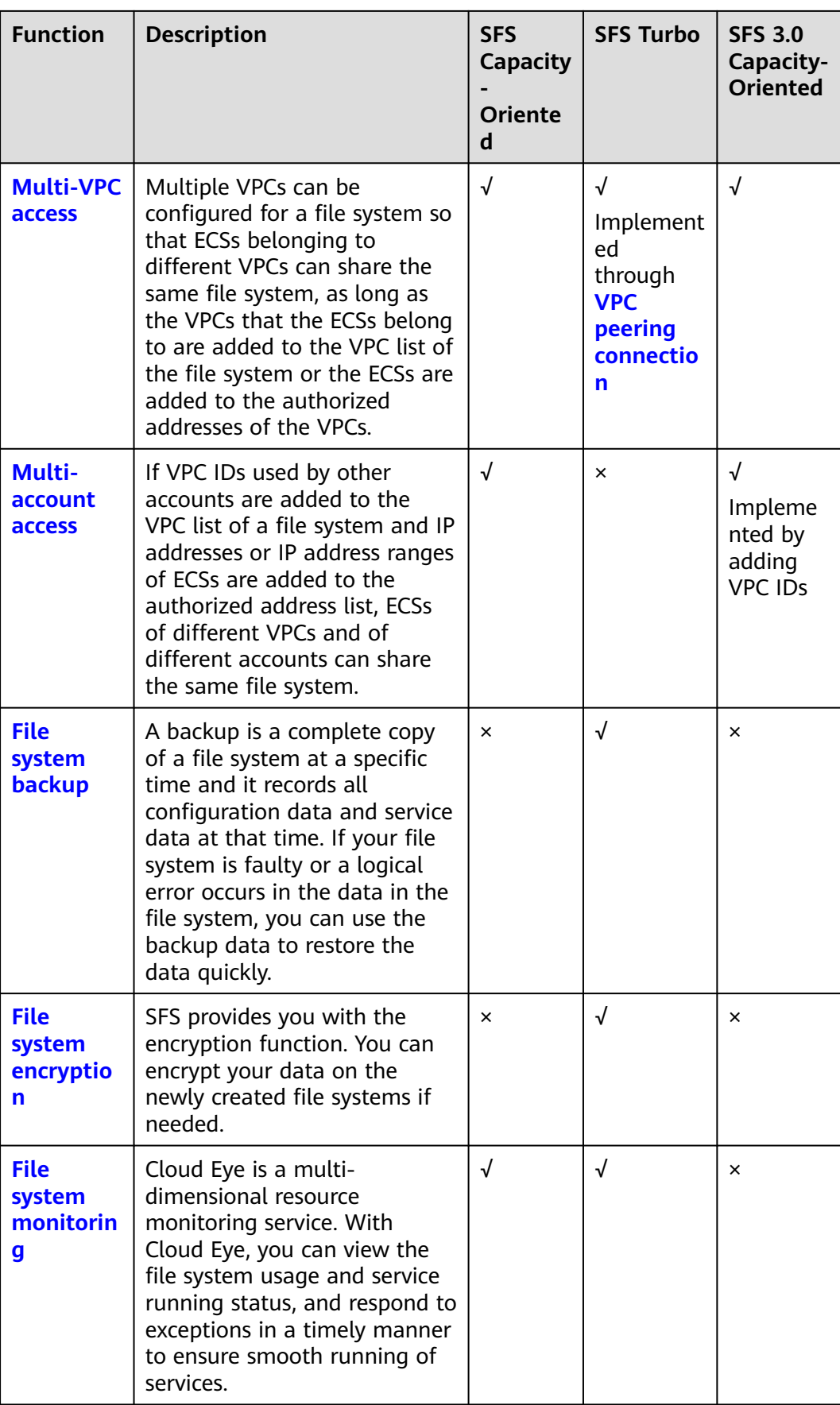

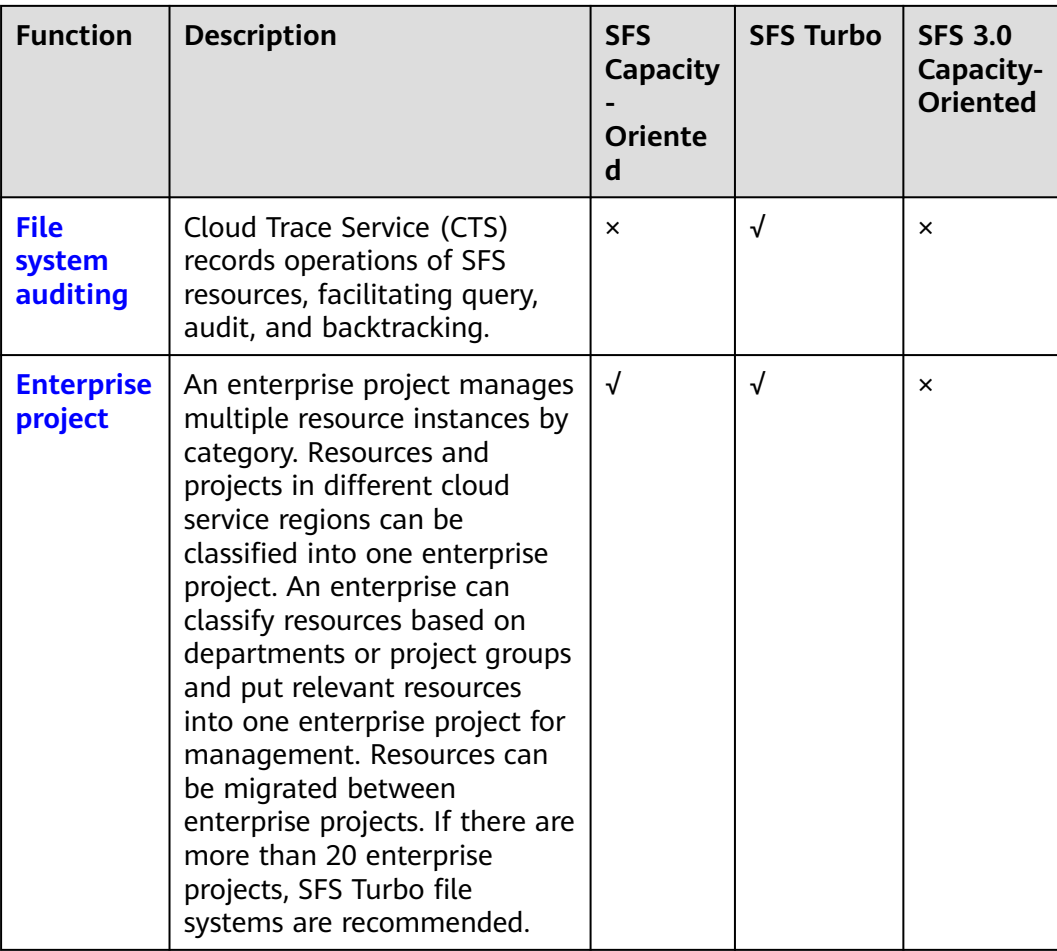

# **5 File System Types**

<span id="page-14-0"></span>SFS provides three types of file systems: SFS Capacity-Oriented, SFS 3.0 Capacity-Oriented, and SFS Turbo. SFS Turbo is classified into SFS Turbo General and SFS Turbo HPC.

The following table describes the features, advantages, and application scenarios of these file system types.

| <b>File</b><br><b>System</b><br><b>Type</b> | <b>Stora</b><br>ge<br><b>Class</b> | <b>Features</b>                                                                                                    | Highli<br>ghts                                                      | <b>Application</b><br><b>Scenarios</b>                                                                                                    |
|---------------------------------------------|------------------------------------|----------------------------------------------------------------------------------------------------|---------------------------------------------------------------------|----------------------------------------------------------------------------------------------------|
| <b>SFS</b><br>Capacity-<br>Oriented         |                                    | Maximum bandwidth: 2<br>GB/s; maximum IOPS:<br>2,000<br>Latency: 3 to 20 ms;<br>maximum capacity: 4 PB<br>Delivers better<br>performance and<br>suitable for services that<br>require large capacity<br>and high bandwidth.<br><b>NOTE</b><br>Latency refers to the<br>minimum latency under<br>low workload conditions.<br>It is unstable.<br>Large files refer to files<br>larger than 10 MB, and<br>large I/Os refer to I/Os<br>larger than 1 MB.<br>The performance of a file<br>system is related to its<br>capacity. The bandwidth is<br>calculated using the<br>following formula:<br>Bandwidth of a file<br>system = $0.02$ MB/s x<br>Capacity of the file system<br>(GB) + 100 MB/s. The<br>maximum bandwidth of a<br>file system with 100 TB<br>capacity is 2 GB/s. If a<br>higher bandwidth is<br>required, purchase a file<br>system with larger<br>capacity. | Large<br>capacit<br>y, high<br>bandwi<br>dth,<br>and<br>low<br>cost | Cost-sensitive<br>workloads which<br>require large-<br>capacity scalability,<br>such as media<br>processing, file<br>sharing, HPC, and<br>data backup. For<br>workloads dealing<br>with massive small<br>files, SFS Turbo is<br>recommended. |
| <b>SFS 3.0</b><br>Capacity-<br>Oriented     |                                    | Maximum bandwidth:<br>$\bullet$<br>1.25 GB/s; maximum<br>IOPS: million<br>Latency: about 10 ms;<br>maximum capacity: EB<br>Delivers better<br>$\bullet$<br>performance and<br>suitable for services that<br>require large capacity<br>and high bandwidth.                                                                                                    | Large<br>capacit<br>y, high<br>bandwi<br>dth,<br>and<br>low<br>cost | Cost-sensitive<br>workloads which<br>require large-<br>capacity scalability,<br>such as media<br>processing, file<br>sharing, HPC, and<br>data backup. For<br>workloads dealing<br>with massive small<br>files, SFS Turbo is<br>recommended. |

**Table 5-1** Comparison of file system types

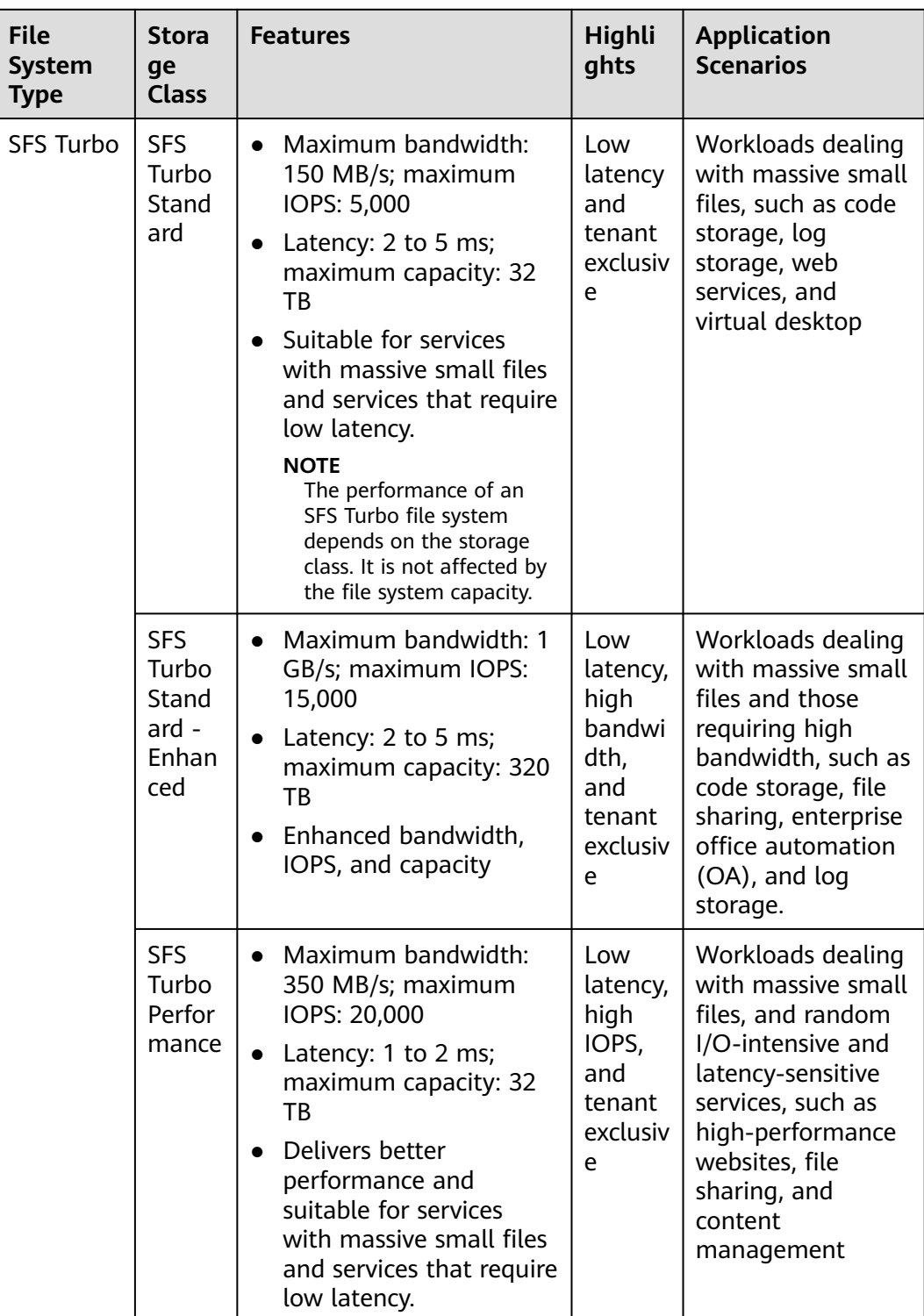

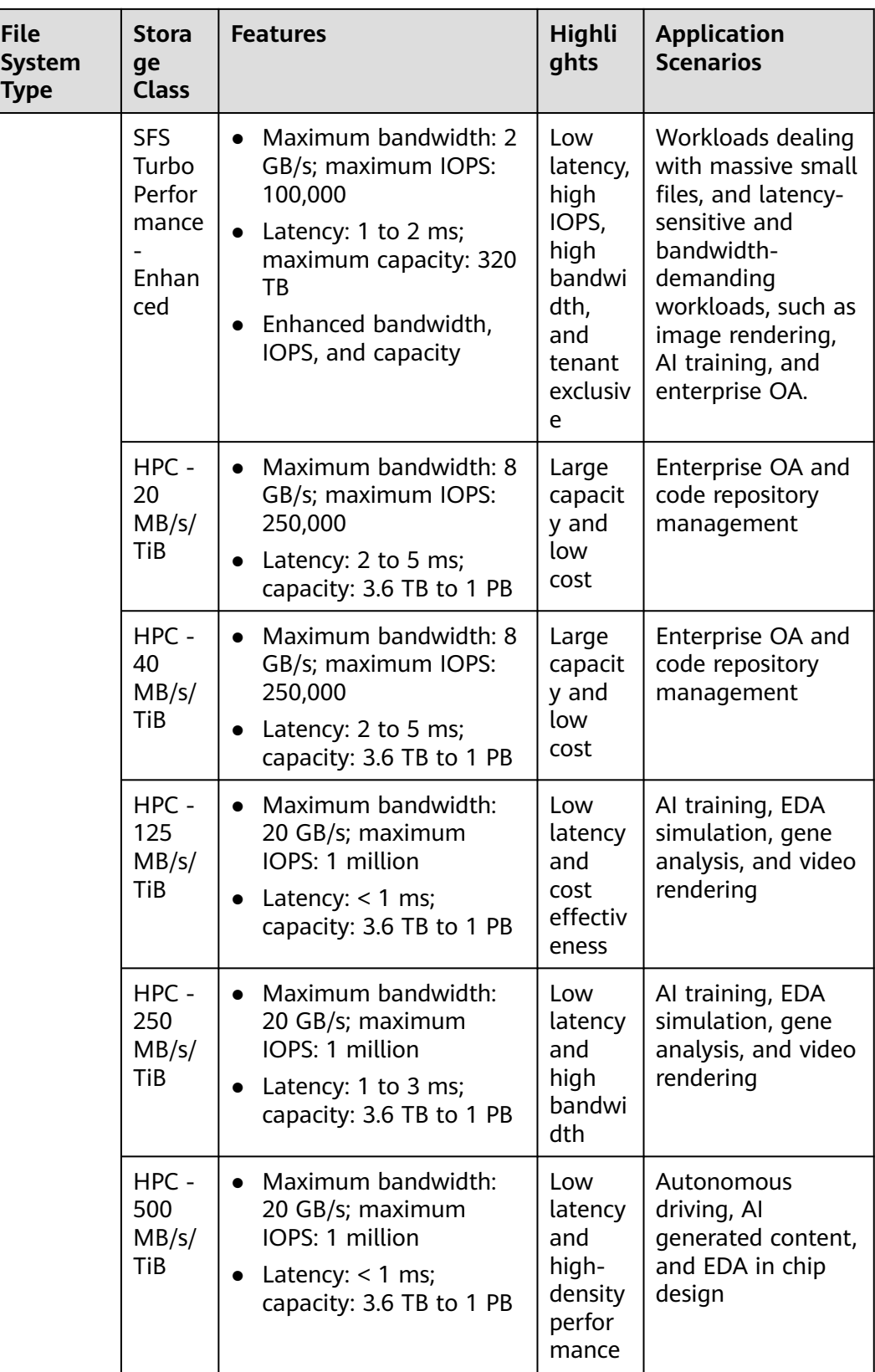

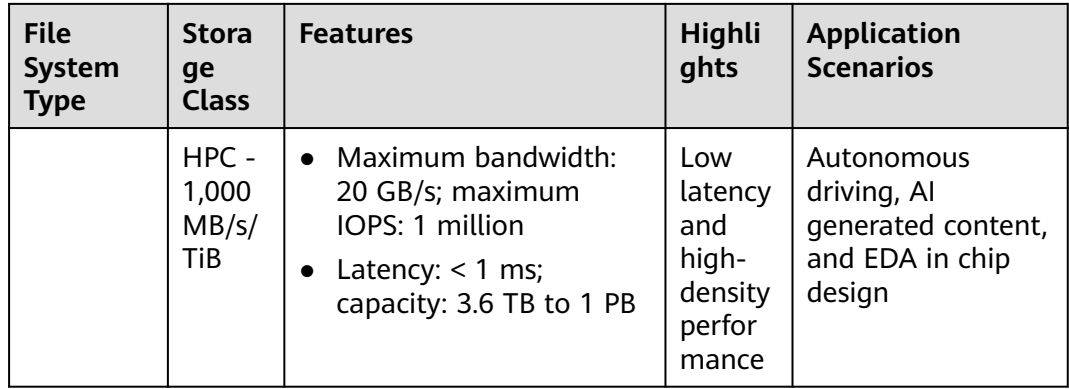

# <span id="page-19-0"></span>**6 File System Encryption**

SFS provides you with the encryption function. You can encrypt data on the new file systems if needed.

Keys for encrypting file systems are provided by Key Management Service (KMS), which is secure and convenient. You do not need to establish and maintain key management infrastructure. If you want to use your own key material, use the key import function on the KMS console to create a custom key whose key material is empty and import the key material to the custom key. For details, see section "Importing Key Materials" in Data Encryption Workshop User Guide.

#### **Encryption Key**

An SFS Turbo file system does not have a default key. You can use your existing key or create a new key. For details, see **[Creating a Custom Key](https://support.huaweicloud.com/intl/en-us/usermanual-dew/dew_01_0178.html)** in the Data Encryption Workshop User Guide.

SFS 3.0 Capacity-Oriented does not support file system encryption.

# **7 Security**

## <span id="page-20-0"></span>**7.1 Shared Responsibilities**

Huawei guarantees that its commitment to cyber security will never be outweighed by the consideration of commercial interests. To cope with emerging cloud security challenges and pervasive cloud security threats and attacks, Huawei Cloud builds a comprehensive cloud service security assurance system for different regions and industries based on Huawei's unique software and hardware advantages, laws, regulations, industry standards, and security ecosystem.

**[Figure 7-1](#page-21-0)** illustrates the responsibilities shared by Huawei Cloud and users.

- **Huawei Cloud:** Ensure the security of cloud services and provide secure clouds. Huawei Cloud's security responsibilities include ensuring the security of our IaaS, PaaS, and SaaS services, as well as the physical environments of the Huawei Cloud data centers where our IaaS, PaaS, and SaaS services operate. Huawei Cloud is responsible for not only the security functions and performance of our infrastructure, cloud services, and technologies, but also for the overall cloud O&M security and, in the broader sense, the security and compliance of our infrastructure and services.
- **Tenant:** Use the cloud securely. Tenants of Huawei Cloud are responsible for the secure and effective management of the tenant-customized configurations of cloud services including IaaS, PaaS, and SaaS. This includes but is not limited to virtual networks, the OS of virtual machine hosts and guests, virtual firewalls, API Gateway, advanced security services, all types of cloud services, tenant data, identity accounts, and key management.

**[Huawei Cloud Security White Paper](https://res-static.hc-cdn.cn/cloudbu-site/intl/en-us/TrustCenter/WhitePaper/Best%20Practices/SecurityWhitepaper_intl_en.pdf)** elaborates on the ideas and measures for building Huawei Cloud security, including cloud security strategies, the shared responsibility model, compliance and privacy, security organizations and personnel, infrastructure security, tenant service and security, engineering security, O&M security, and ecosystem security.

| Data security                                                                    | <b>Tenant Data</b>                                    | Customer-side data<br>encryption & data<br>integrity check |  | Server-side<br>Network traffic protection<br>encryption<br>(Encryption/integrity/identity)<br>(File system/data)                          |    |                               |                      |  |  |
|----------------------------------------------------------------------------------|-------------------------------------------------------|------------------------------------------------------------|--|----------------------------------------------------------------------------------------------------|----|-------------------------------|----------------------|--|--|
| Application<br>security                                                          | Huawei Cloud<br><b>Application</b><br><b>Services</b> | <b>Tenant</b><br><b>Application</b><br><b>Services</b>     |  | <b>Custom Tenant Configurations</b>                                                                                                    |    |                               | Tenant<br><b>IAM</b> |  |  |
| Platform<br>security                                                             | Huawei Cloud<br><b>Platform Services</b>              | <b>Tenant</b><br><b>Platform Services</b>                  |  | Virtual networks, gateways,<br>advanced protection, platforms,<br>applications, data, identity<br>management, key management,<br>and more |    | Huawei<br>Cloud<br><b>IAM</b> |                      |  |  |
| Infrastructure                                                                   | laaS                                                  | Compute                                                    |  | Storage                                                                                                    |    | Database                      | Networking           |  |  |
| security                                                                         | Physical<br>Infrastructure                            | Region                                                     |  |                                                                                                    | AZ |                               | Edge                 |  |  |
| Device<br><b>Terminal Device Security</b><br>security                            |                                                       |                                                            |  |                                                                                                    |    |                               |                      |  |  |
| Green: Huawei Cloud's responsibilities<br><b>Blue: Tenant's responsibilities</b> |                                                       |                                                            |  |                                                                                                    |    |                               |                      |  |  |

<span id="page-21-0"></span>**Figure 7-1** Huawei Cloud shared security responsibility model

## **7.2 Identity Authentication and Access Control**

### **7.2.1 Access Control for SFS**

SFS is interconnected with IAM, so you can assign different permissions to employees to access your SFS resources for fine-grained permissions management. For details, see **[SFS Permissions](https://support.huaweicloud.com/intl/en-us/productdesc-sfs/sfs_01_0013.html)**.

You can use IAM to securely control access to your SFS resources.

| <b>Method</b>              |                        | <b>Description</b>                                                                                                    | Reference          |
|----------------------------|------------------------|----------------------------------------------------------------------------------------------------|--------------------|
| Permiss<br>ions<br>control | IAM<br>permissi<br>ons | IAM permissions define which actions on<br>your cloud resources are allowed or denied.<br>After creating an IAM user, the<br>administrator needs to add it to a user<br>group and grant the permissions required<br>by SFS to the user group. Then, all users in<br>this group automatically inherit the granted<br>permissions. | <b>Permissions</b> |

**Table 7-1** SFS access control

## **7.3 Data Protection**

#### **Encryption**

SFS supports server-side encryption, which allows you to encrypt the data stored in SFS file systems. When data is accessed, SFS automatically decrypts the data and then returns it to you.

To use the encryption function, see **[File System Encryption](https://support.huaweicloud.com/intl/en-us/productdesc-sfs/sfs_01_0006.html)**.

#### <span id="page-22-0"></span>**Backup**

A backup is a complete copy of an SFS Turbo file system at a specific time. It records all configuration data and service data at that time. For example, if a file system is faulty or encounters a logical error (accidental deletion, hacker attacks, and virus infection), you can use data backups to restore data quickly.

To use the backup function, see **[Backup](https://support.huaweicloud.com/intl/en-us/usermanual-sfs/sfs_01_0044.html)**.

## **7.4 Auditing**

Cloud Trace Service (CTS) records operations on the cloud resources in your account. You can use the logs generated by CTS to perform security analysis, track resource changes, audit compliance, and locate faults.

After you enable CTS and configure a tracker, CTS can record management and data traces of SFS for auditing.

For details about how to enable and configure CTS, see **[CTS Getting Started](https://support.huaweicloud.com/intl/en-us/qs-cts/cts_02_0001.html)**.

For the SFS management and data traces supported by CTS, see **[Auditing](https://support.huaweicloud.com/intl/en-us/usermanual-sfs/sfs_01_0050.html)**.

## **7.5 Risk Monitoring**

SFS uses Cloud Eye to perform monitoring over resources, helping you monitor your file system usages and receive alarms and notifications in real time. You can monitor the number of client connections, bandwidth, IOPS, and capacity of SFS file systems in real time.

For details about supported SFS metrics and how to create alarm rules, see **[Monitoring](https://support.huaweicloud.com/intl/en-us/usermanual-sfs/sfs_01_0048.html)**.

# <span id="page-23-0"></span>**8 SFS and Other Services**

**Figure 8-1** lists the relationship between SFS and other cloud services.

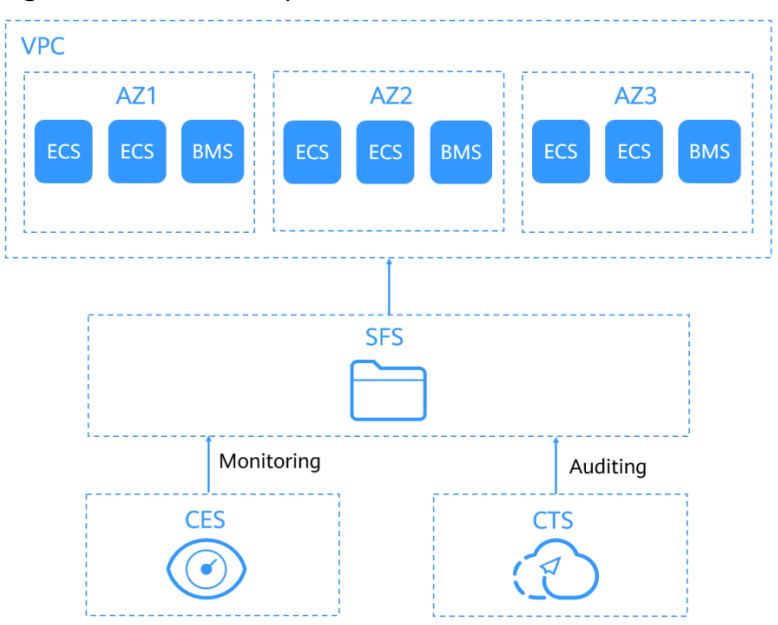

**Figure 8-1** Relationships between SFS and other services

#### **Relationships Between SFS and Other Services**

#### **Table 8-1** Related services

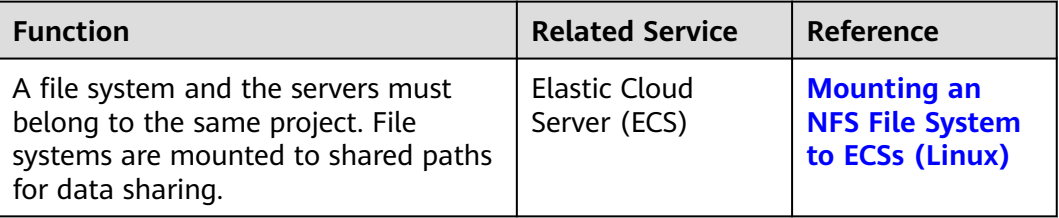

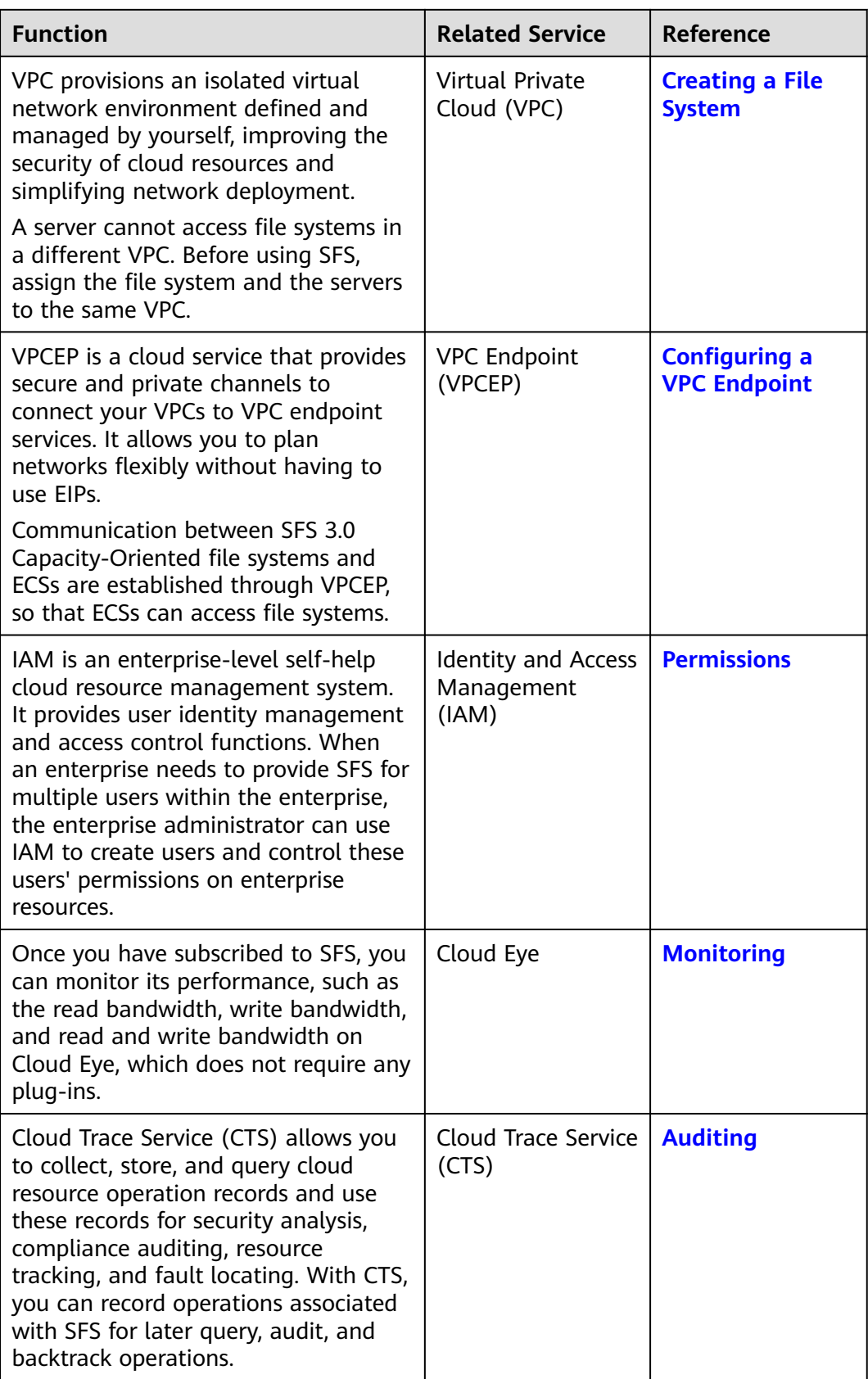

## **9 Basic Concepts**

### <span id="page-25-0"></span>**9.1 SFS Basic Concepts**

Before you start, understand the following concepts.

#### **NFS**

Network File System (NFS) is a distributed file system protocol that allows different computers and operating systems to share data over a network.

You are advised to use NFS file systems in Linux OS.

#### **CIFS**

Common Internet File System (CIFS) is a protocol used for network file access. It is a public or open version of the Server Message Block (SMB) protocol, which is initiated by Microsoft. CIFS allows applications to access files on computers over the Internet and send requests for file services. Using the CIFS protocol, network files can be shared between hosts running Windows.

CIFS file systems cannot be mounted to Linux servers.

You are advised to use CIFS file systems in Windows OS.

#### **File System**

A file system provides users with shared file storage service through NFS. It is used for accessing network files remotely. After a user creates a mount point on the management console, the file system can be mounted to multiple servers and is accessible through the standard POSIX.

#### **POSIX**

Portable Operating System Interface (POSIX) is a set of interrelated standards specified by Institute of Electrical and Electronics Engineers (IEEE) to define the application programming interface (API) for software compatible with variants of the UNIX operating system. POSIX is intended to achieve software portability at

the source code level. That is, a program written for a POSIX compatible operating system may be compiled and executed on any other POSIX operating system.

#### <span id="page-26-0"></span>**DHCP**

Dynamic Host Configuration Protocol (DHCP) is a LAN network protocol. The server controls an IP address range, and a client can automatically obtain the IP address and subnet mask allocated by the server when logging in to the server. By default, DHCP is not automatically installed as a service component of Windows Server. Manual installation and configuration are required.

## **9.2 Project and Enterprise Project**

#### **Project**

A project is used to group and isolate OpenStack resources, such as compute, storage, and network resources. A project can be a department or a project team. Multiple projects can be created for one account.

#### **Enterprise Project**

An enterprise project manages multiple resource instances by category. Resources and projects in different cloud service regions can be classified into one enterprise project. An enterprise can classify resources based on departments or project groups and put relevant resources into one enterprise project for management. Resources can be migrated between enterprise projects.

## **9.3 Region and AZ**

#### **Concept**

A region and availability zone (AZ) identify the location of a data center. You can create resources in a specific region and AZ.

- Regions are divided based on geographical location and network latency. Public services, such as Elastic Cloud Server (ECS), Elastic Volume Service (EVS), Object Storage Service (OBS), Virtual Private Cloud (VPC), Elastic IP (EIP), and Image Management Service (IMS), are shared within the same region. Regions are classified into universal regions and dedicated regions. A universal region provides universal cloud services for common tenants. A dedicated region provides specific services for specific tenants.
- An AZ contains one or more physical data centers. Each AZ has independent cooling, fire extinguishing, moisture-proof, and electricity facilities. Within an AZ, computing, network, storage, and other resources are logically divided into multiple clusters. AZs within a region are interconnected using highspeed optical fibers, to support cross-AZ high-availability systems.

**[Figure 9-1](#page-27-0)** shows the relationship between regions and AZs.

#### <span id="page-27-0"></span>**Figure 9-1** Regions and AZs

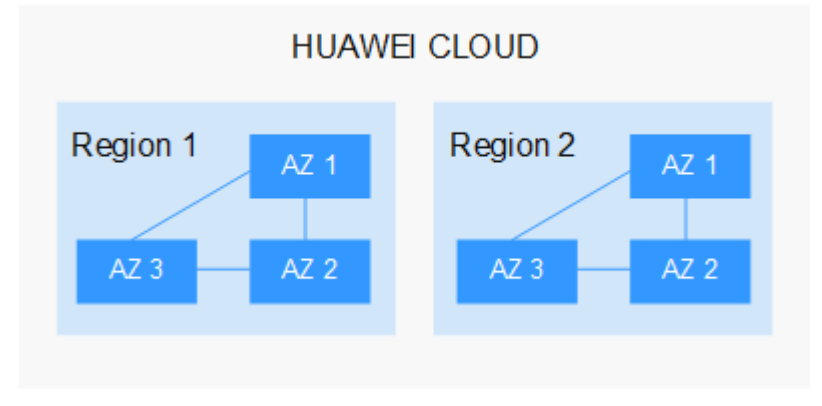

Huawei Cloud provides services in many regions around the world. You can select a region and an AZ based on requirements. For more information, see **[Huawei](https://www.huaweicloud.com/intl/en-us/global/) [Cloud Global Regions](https://www.huaweicloud.com/intl/en-us/global/)**.

#### **Selecting a Region**

When selecting a region, consider the following factors:

**Location** 

It is recommended that you select the closest region for lower network latency and quick access.

- If your target users are in Asia Pacific (excluding the Chinese mainland), select the **CN-Hong Kong**, **AP-Bangkok**, or **AP-Singapore** region.
- If your target users are in Africa, select the **AF-Johannesburg** region.
- If your target users are in Latin America, select the **LA-Santiago** region.

 $\Box$  Note

The **LA-Santiago** region is located in Chile.

Resource price

Resource prices may vary in different regions. For details, see **[Product Pricing](https://www.huaweicloud.com/intl/en-us/pricing/index.html) [Details](https://www.huaweicloud.com/intl/en-us/pricing/index.html)**.

#### **Selecting an AZ**

When deploying resources, consider your applications' requirements on disaster recovery (DR) and network latency.

- For high DR capability, deploy resources in different AZs within the same region.
- For lower network latency, deploy resources in the same AZ.

#### **Regions and Endpoints**

Before you use an API to call resources, specify its region and endpoint. For more details, see **[Regions and Endpoints](https://developer.huaweicloud.com/intl/en-us/endpoint)**.

# <span id="page-28-0"></span>**10 Limitations and Constraints**

#### **SFS Capacity-Oriented**

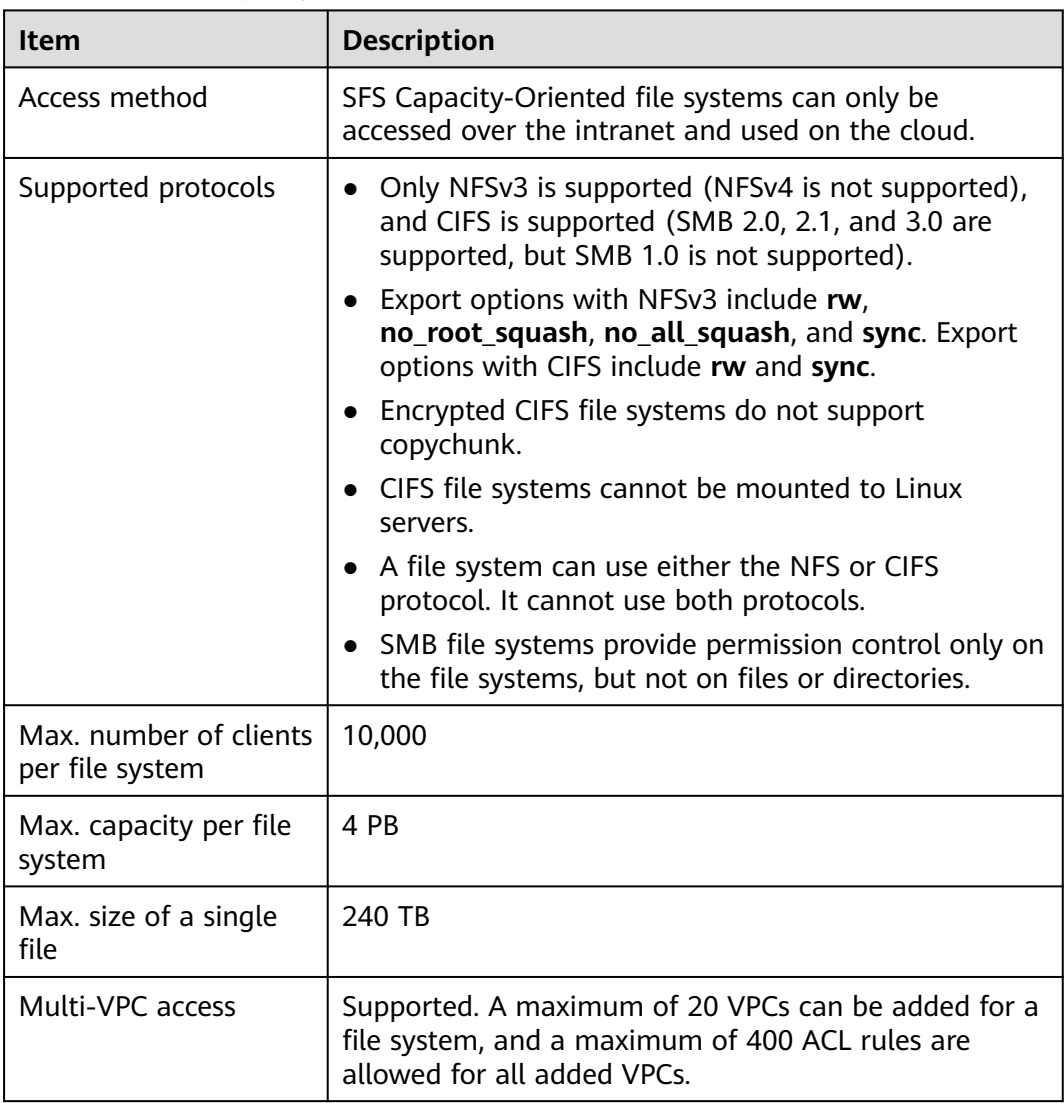

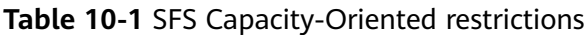

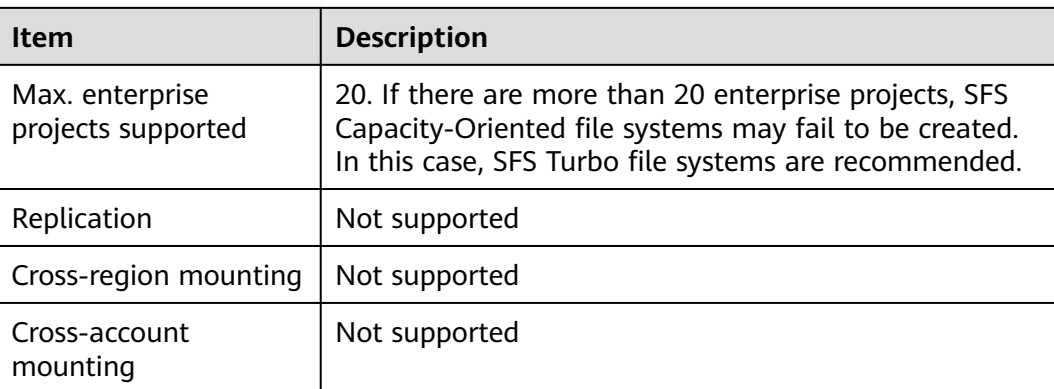

#### **SFS 3.0 Capacity-Oriented**

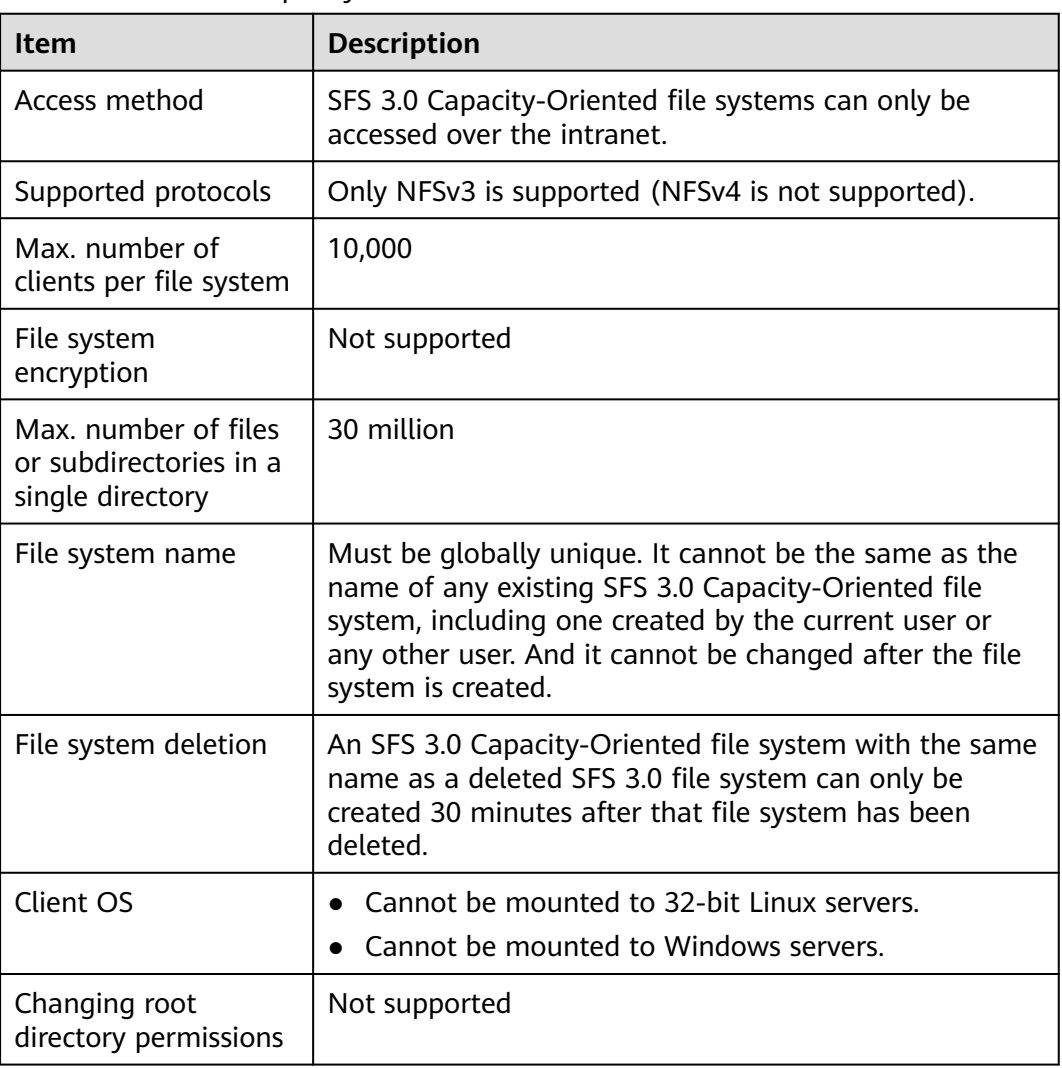

**Table 10-2** SFS 3.0 Capacity-Oriented restrictions

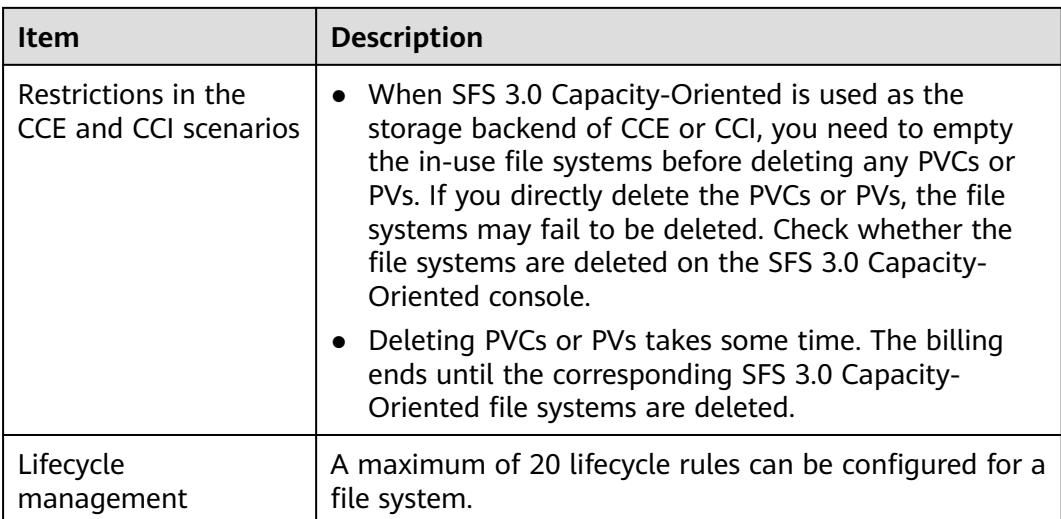

#### **SFS Turbo**

#### **Table 10-3** SFS Turbo restrictions

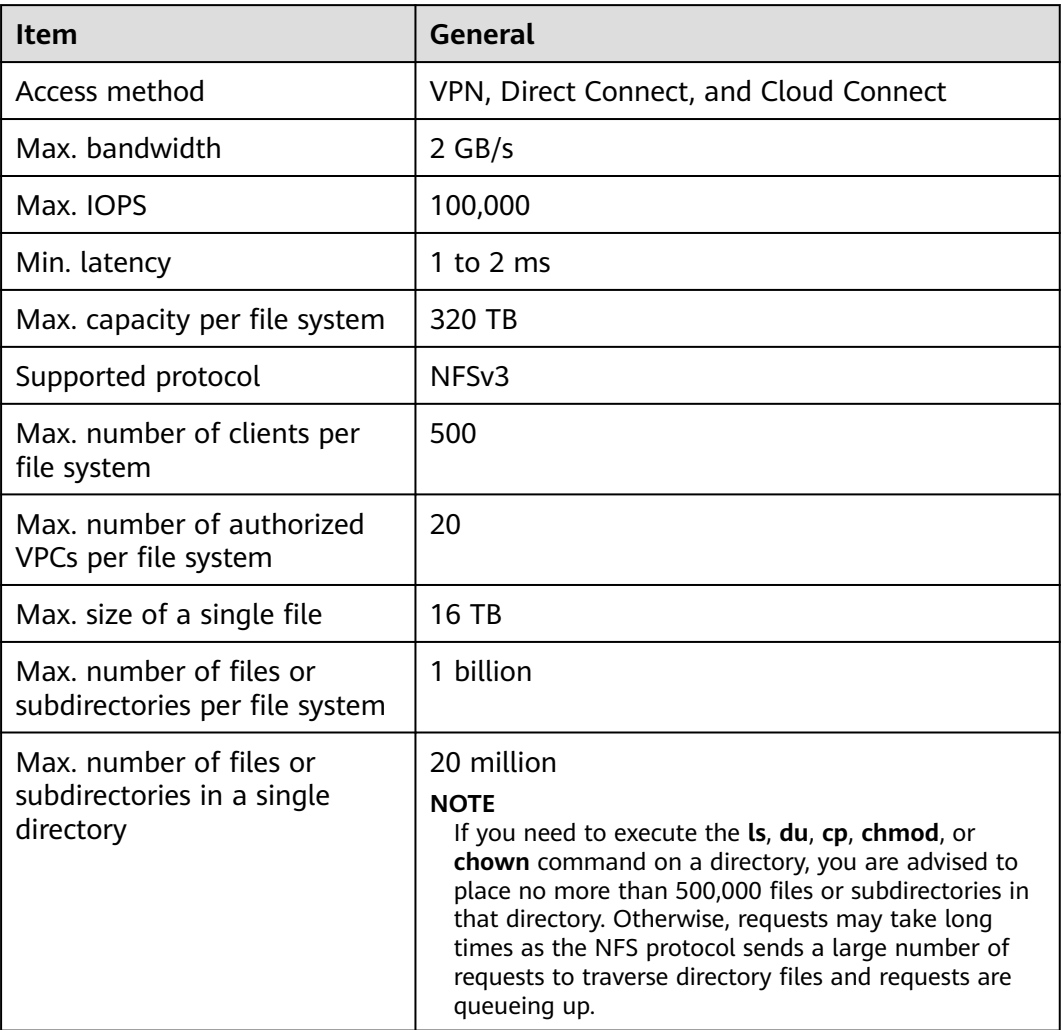

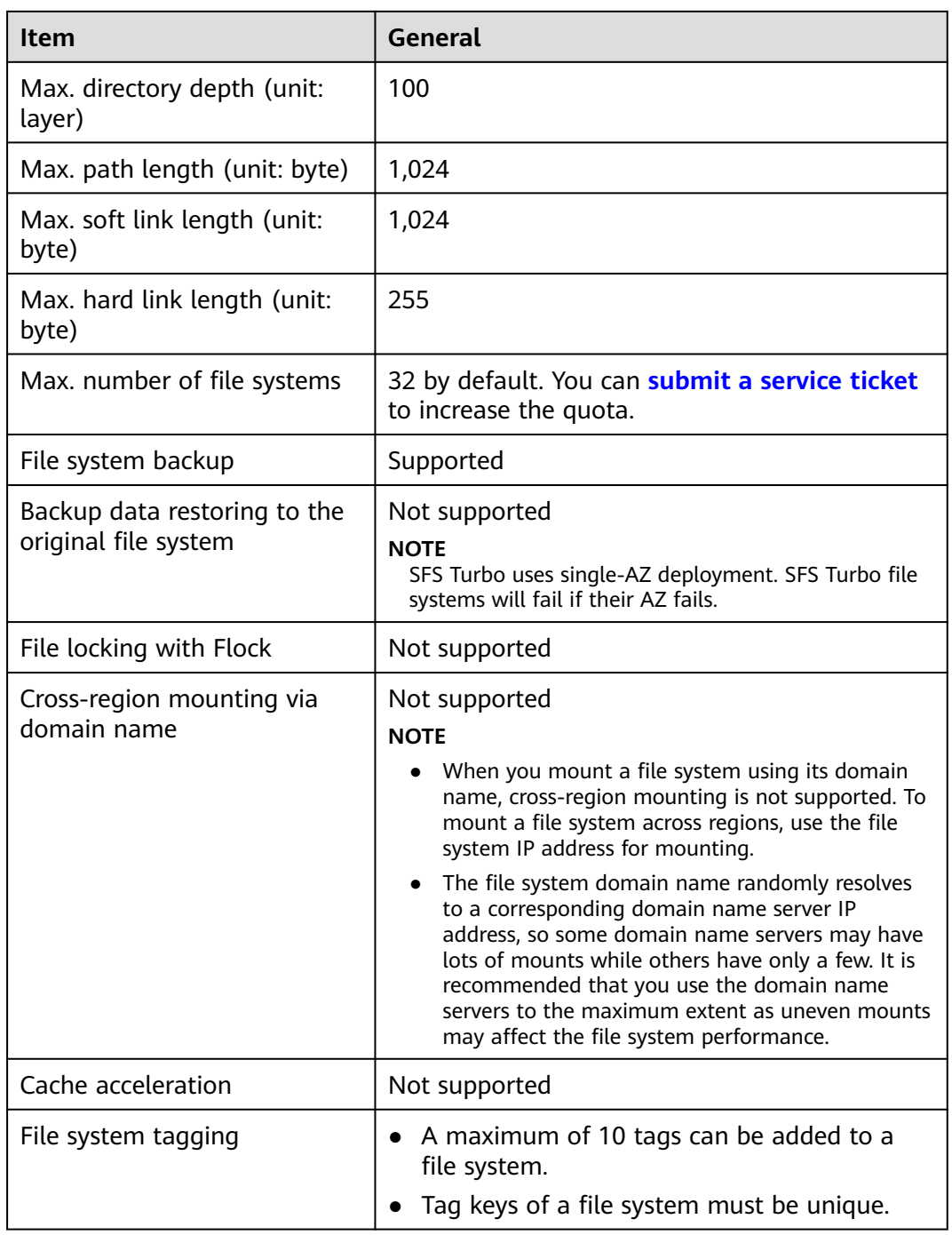

# **11 Billing**

#### <span id="page-32-0"></span>**Billing Items of SFS Capacity-Oriented and SFS 3.0 Capacity-Oriented**

The default billing mode is pay-per-use. With this billing mode, creating file systems is free of charge and your service account is only billed for the amount of time (hours) resources used for. There is no minimum billing threshold. A duration of less than one hour is rounded up to an hour. For details about SFS billing, see **Table 11-1**.

#### **Table 11-1** SFS billing

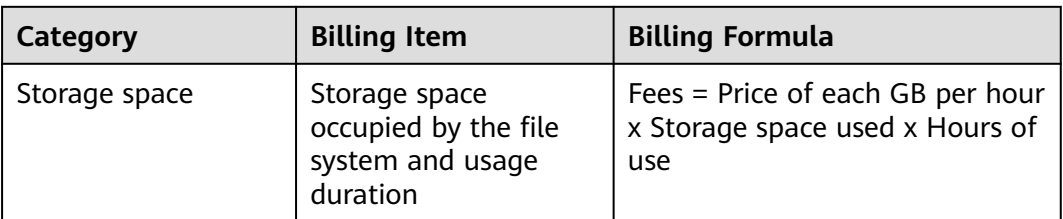

#### $\Box$  note

SFS Capacity-Oriented file systems and SFS 3.0 Capacity-Oriented file systems can share a resource package.

The price is calculated based on the amount of resources you use and the pricing basis. The price is accurate to two decimal places.

In the price calculator, the 1 TB SFS Capacity-Oriented package equals to 1,000 GB.

#### **Billing Items of SFS Turbo**

The default billing mode is pay-per-use. With this billing mode, you are billed based on the storage capacity that you select (instead of the used capacity) and the amount of time that you use the capacity. Usage duration is calculated at the top of every hour. A duration of less than one hour is rounded up to an hour. For details about SFS billing, see **[Table 11-2](#page-33-0)**.

<span id="page-33-0"></span>**Table 11-2** SFS Turbo billing

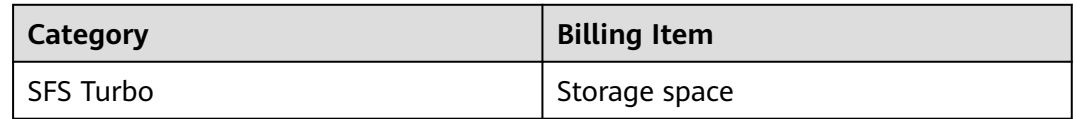

#### **Billing Modes**

SFS supports the following billing modes: pay-per-use and yearly/monthly. For details about how to purchase SFS, see **[How Do I Purchase SFS?](https://support.huaweicloud.com/intl/en-us/sfs_faq/sfs_01_0084.html)**

For details about the billing, see **[Product Pricing Details](https://www.huaweicloud.com/intl/en-us/pricing/index.html?tab=detail#/sfs)**.

In addition, you can use the **[Price Calculator](https://www.huaweicloud.com/intl/en-us/pricing/index.html#/sfs)** to quickly calculate an estimated price for the resources that you select.

#### **Changing Billing Mode**

- Yearly/monthly is a prepaid billing mode. You will be billed based on the subscription duration you specify. This mode provides a favorable price and is ideal when the resource use duration is predictable.
- Pay-per-use is a postpaid billing mode. You will be billed based on the billing items of specific file systems and can purchase or delete file systems at any time. Fees are deducted from the account balance.

In some regions, you can change the billing mode of an SFS Capacity-Oriented or SFS 3.0 Capacity-Oriented file system or an SFS Turbo file system from pay-peruse to yearly/monthly. For details, see **[Yearly/Monthly Subscription](https://support.huaweicloud.com/intl/en-us/sfs_faq/sfs_01_0084.html#section1)**. Currently, the billing mode cannot be changed from yearly/monthly to pay-per-use.

The purchased SFS Capacity-Oriented resource packages cannot be viewed on the SFS console. For details about how to view the resource packages, see **[How Do I](https://support.huaweicloud.com/intl/en-us/sfs_faq/sfs_01_0088.html) [Check the Usage of a Resource Package?](https://support.huaweicloud.com/intl/en-us/sfs_faq/sfs_01_0088.html)** The resource package capacity is preferentially used when you use SFS Capacity-Oriented and SFS 3.0 Capacity-Oriented file systems, and multiple file systems can share one resource package.

#### **Renewal**

For more information about renewal, including auto-renewal, exporting the renewal list, and changing subscriptions, see **[Renewal Management](https://support.huaweicloud.com/intl/en-us/usermanual-billing/en-us_topic_0071343164.html)**.

#### **Expiration**

After a yearly/monthly SFS Capacity-Oriented or SFS 3.0 Capacity-Oriented file system (or resource package) expires, you will be billed for subsequently used resources on a pay-per-use basis. If your account is in arrears, you need to pay off the arrears timely. For details about how to repay the arrears, see **[Making](https://support.huaweicloud.com/intl/en-us/usermanual-billing/repay_topic_000000001.html) [Repayments](https://support.huaweicloud.com/intl/en-us/usermanual-billing/repay_topic_000000001.html)**. If you do not pay off the arrears timely, the system processes the resource based on **[Release Suspension and Release](https://support.huaweicloud.com/intl/en-us/usermanual-billing/en-us_topic_0083039587.html)**. If the resource package is not renewed before the retention period expires, the system automatically deletes the resource.

After a yearly/monthly SFS Turbo file system expires, the system will not automatically change it to pay-per-use billing, but processes it based on the rules specified in **[Resource Suspension and Release](https://support.huaweicloud.com/intl/en-us/usermanual-billing/en-us_topic_0083039587.html)**. If the file system is not renewed before the retention period expires, it will be deleted.

#### **Overdue Payment**

#### **Possible causes of overdue payment:**

- You have purchased an SFS Capacity-Oriented or SFS 3.0 Capacity-Oriented resource package, but your SFS file systems have used up the package capacity. In addition, your account balance is not enough to pay for the payper-use charges generated afterward.
- You have purchased an SFS Capacity-Oriented or SFS 3.0 Capacity-Oriented resource package but created a pay-per-use SFS Turbo file system. Your account balance is not enough to pay for the generated pay-per-use charges.
- You have created a yearly/monthly SFS Turbo file system and a pay-per-use SFS Capacity-Oriented file system. Your account balance is insufficient to pay for the generated pay-per-use charges.
- You do not have any SFS Capacity-Oriented or SFS 3.0 Capacity-Oriented resource package and your account balance is not enough after you create such a pay-per-use file system.
- You have created a pay-per-use SFS Turbo file system and your account balance is not enough to pay for the generated pay-per-use charges.

#### **Service status and operation restrictions when an account is in arrears:**

Your file systems are retained after your account is in arrears and file systems enter the retention period, but you cannot use the file systems. For details about how to repay arrears, see **[Topping Up an Account](https://support.huaweicloud.com/intl/en-us/usermanual-billing/en-us_topic_0031465732.html)**. If the outstanding payment is not cleared before the retention period ends, data stored in the file systems will be deleted and cannot be recovered.

For details about the retention period, see **[Service Suspension and Resource](https://support.huaweicloud.com/intl/en-us/usermanual-billing/en-us_topic_0083039587.html) [Release](https://support.huaweicloud.com/intl/en-us/usermanual-billing/en-us_topic_0083039587.html)**.

# **12 Permissions**

<span id="page-35-0"></span>If you need to assign different permissions to employees in your enterprise to access your SFS resources on Huawei Cloud, Identity and Access Management (IAM) is a good choice for fine-grained permissions management. IAM provides identity authentication, permissions management, and access control, helping you to securely access your Huawei Cloud resources.

With IAM, you can use your Huawei Cloud account to create IAM users, and assign permissions to the users to control their access to specific resources. For example, some software developers in your enterprise need to use SFS resources but should not be allowed to delete the resources or perform any other high-risk operations. In this scenario, you can create IAM users for the software developers and grant them only the permissions required for using SFS resources.

If your Huawei Cloud account does not require individual IAM users for permissions management, skip this section.

IAM can be used free of charge. You pay only for the resources in your account. For more information about IAM, see **[IAM Service Overview](https://support.huaweicloud.com/intl/en-us/productdesc-iam/iam_01_0026.html)**.

#### **SFS Permissions**

By default, new IAM users do not have permissions assigned. You need to add a user to one or more groups, and attach permissions policies or roles to these groups. Users inherit permissions from the groups to which they are added and can perform specified operations on cloud services based on the permissions.

SFS is a project-level service deployed and accessed in specific physical regions. To assign SFS permissions to a user group, specify the scope as region-specific projects and select projects for the permissions to take effect. If **All projects** is selected, the permissions will take effect for the user group in all region-specific projects. When accessing SFS, the users need to switch to a region where they have been authorized to use this service.

You can grant users permissions by using roles and policies.

● Roles: A type of coarse-grained authorization mechanism that defines permissions related to user responsibilities. This mechanism provides only a limited number of service-level roles for authorization. When using roles to grant permissions, you need to also assign other roles on which the

permissions depend to take effect. However, roles are not an ideal choice for fine-grained authorization and secure access control.

Policies: A type of fine-grained authorization mechanism that defines permissions required to perform operations on specific cloud resources under certain conditions. This mechanism allows for more flexible policy-based authorization, meeting requirements for secure access control. For example, you can grant ECS users only the permissions for managing a certain type of ECSs. Most policies define permissions based on APIs. For the API actions supported by SFS, see **[Permissions Policies and Supported Actions](https://support.huaweicloud.com/intl/en-us/api-sfs/sfs_02_0080.html)**.

**Table 12-1** lists all the system-defined roles and policies supported by SFS.

| <b>Role/Policy</b><br><b>Name</b>   | <b>Description</b>                                                                                                    | <b>Type</b>              | <b>Dependency</b> |
|-------------------------------------|----------------------------------------------------------------------------------------------------|--------------------------|-------------------|
| <b>SFS FullAccess</b>               | Administrator<br>permissions for<br>SFS. Users<br>granted these<br>permissions can<br>perform all<br>operations on file<br>systems. | System-defined<br>policy | None              |
| <b>SFS</b><br><b>ReadOnlyAccess</b> | Read-only<br>permissions. Users<br>granted these<br>permissions can<br>only view file<br>system data.                               | System-defined<br>policy | None              |

**Table 12-1** System permissions for SFS Capacity-Oriented

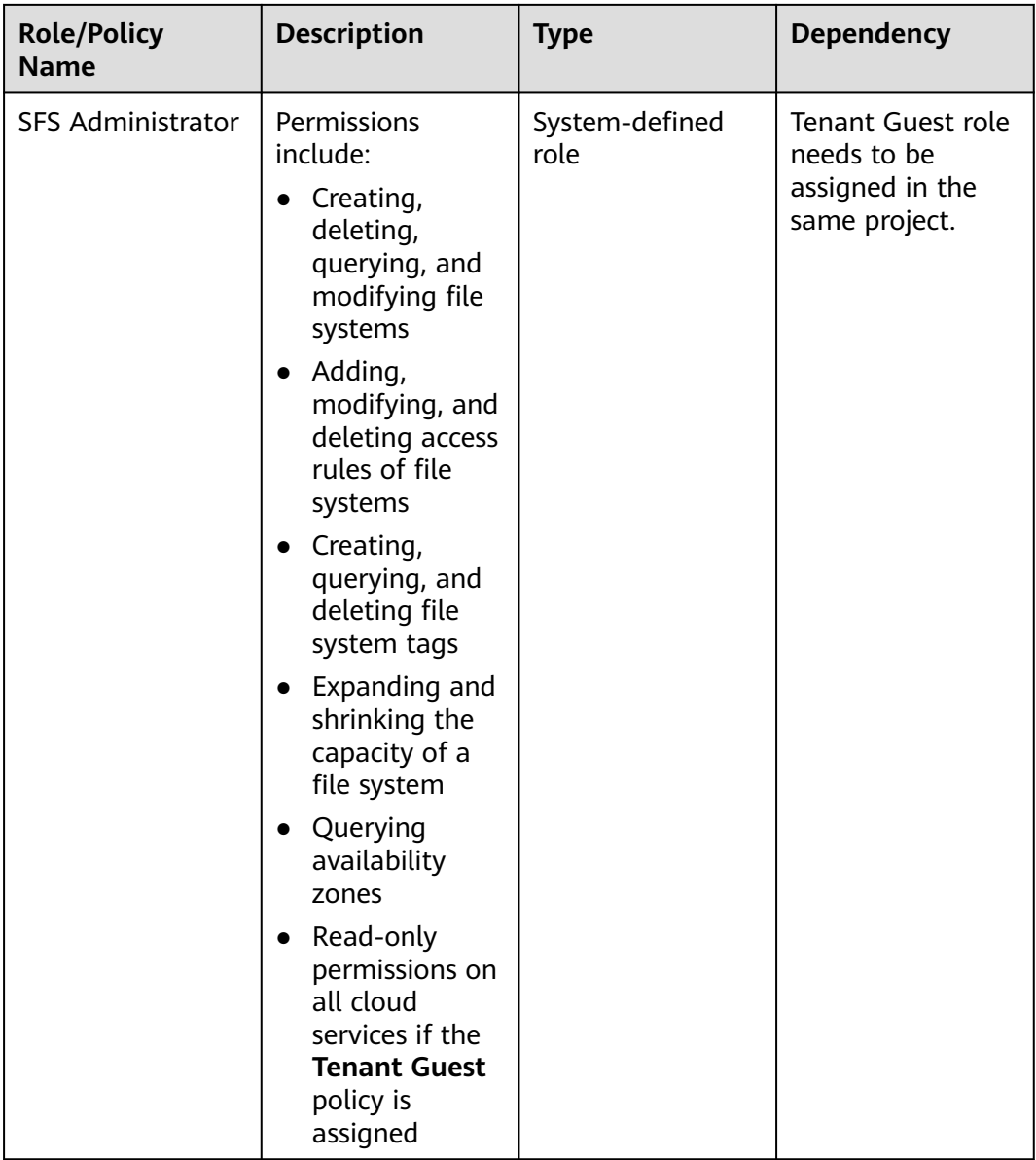

**[Table 12-2](#page-38-0)** lists all the system-defined roles and policies supported by SFS Turbo.

| <b>Role/Policy</b><br><b>Name</b>         | <b>Description</b>                                                                                                    | <b>Type</b>              | <b>Dependency</b> |
|-------------------------------------------|----------------------------------------------------------------------------------------------------|--------------------------|-------------------|
| SFS Turbo<br><b>FullAccess</b>            | Administrator<br>permissions for<br>SFS Turbo. Users<br>granted these<br>permissions can<br>perform all<br>operations on SFS<br>Turbo file<br>systems. | System-defined<br>policy | None              |
| <b>SFS Turbo</b><br><b>ReadOnlyAccess</b> | Read-only<br>permissions for<br><b>SFS Turbo. Users</b><br>granted these<br>permissions can<br>only view SFS<br>Turbo file system<br>data.             | System-defined<br>policy | None              |

<span id="page-38-0"></span>**Table 12-2** System-defined roles and policies supported by SFS Turbo

**Table 12-3** lists all the system-defined roles and policies supported by SFS 3.0 Capacity-Oriented.

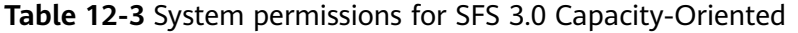

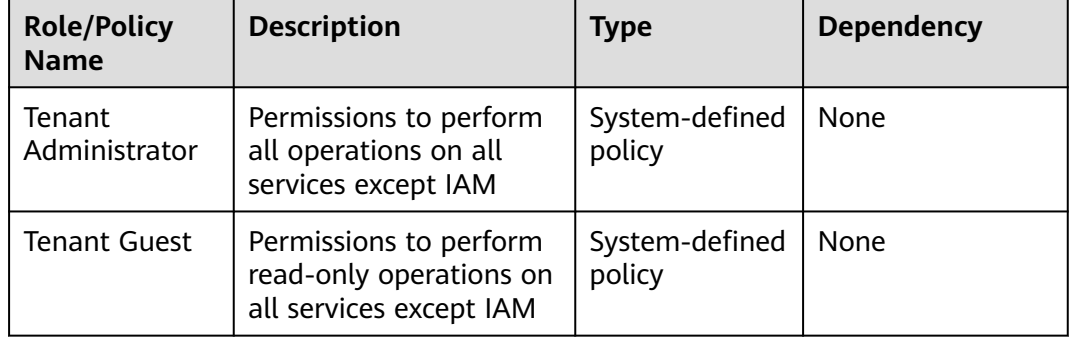

**[Table 12-4](#page-39-0)** lists the common operations supported by each system-defined policy or role of SFS. Select the policies or roles as required.

| Operation                                                                                                    | <b>SFS FullAccess</b> | <b>SFS</b><br><b>ReadOnlyAccess</b> | <b>SFS</b><br>Administrator |  |
|----------------------------------------------------------------------------------------------------|-----------------------|-------------------------------------|-----------------------------|--|
| Creating a file<br>system                                                                                                | $\sqrt{ }$            | X                                   | $\sqrt{ }$                  |  |
| Querying a file<br>system                                                                                                | $\sqrt{ }$            | $\sqrt{ }$                          | √                           |  |
| Modifying a file<br>system                                                                                               | $\sqrt{ }$            | X                                   | √                           |  |
| Deleting a file<br>system                                                                                                | $\sqrt{ }$            | X                                   | √                           |  |
| Adding an access<br>rule of a file<br>system<br>(Adding a VPC or<br>adding an<br>authorized address<br>to a file system) | $\sqrt{ }$            | X                                   | $\sqrt{}$                   |  |
| Modifying an<br>access rule of a file<br>system (Modifying<br>the VPC or<br>authorized address<br>of a file system).     | $\sqrt{ }$            | x                                   | √                           |  |
| Deleting an access<br>rule of a file<br>system (Deleting<br>the VPC or<br>authorized address<br>of a file system).       | $\sqrt{}$             | x                                   | √                           |  |
| Expanding the<br>capacity of a file<br>system                                                                            | $\checkmark$          | x                                   | √                           |  |
| Shrinking the<br>capacity of a file<br>system                                                                            | $\sqrt{ }$            | x                                   | $\sqrt{ }$                  |  |
| Creating file<br>system tags                                                                                             | $\sqrt{ }$            | X                                   | $\sqrt{}$                   |  |
| Querying file<br>system tags                                                                                             | $\sqrt{}$             | $\sqrt{}$                           | √                           |  |
| Deleting file<br>system tags                                                                                             | √                     | x                                   | $\sqrt{ }$                  |  |

<span id="page-39-0"></span>**Table 12-4** Common operations supported by each system-defined policy or role of SFS

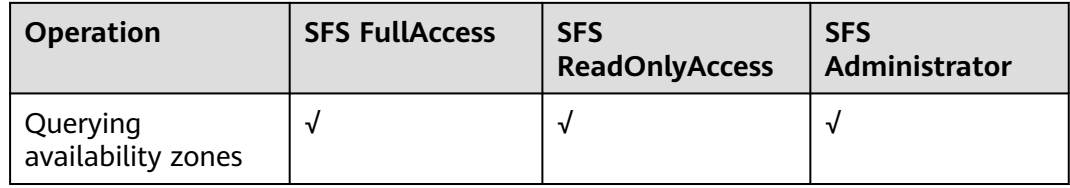

#### **Roles or Policies that the SFS Turbo Console Depends on**

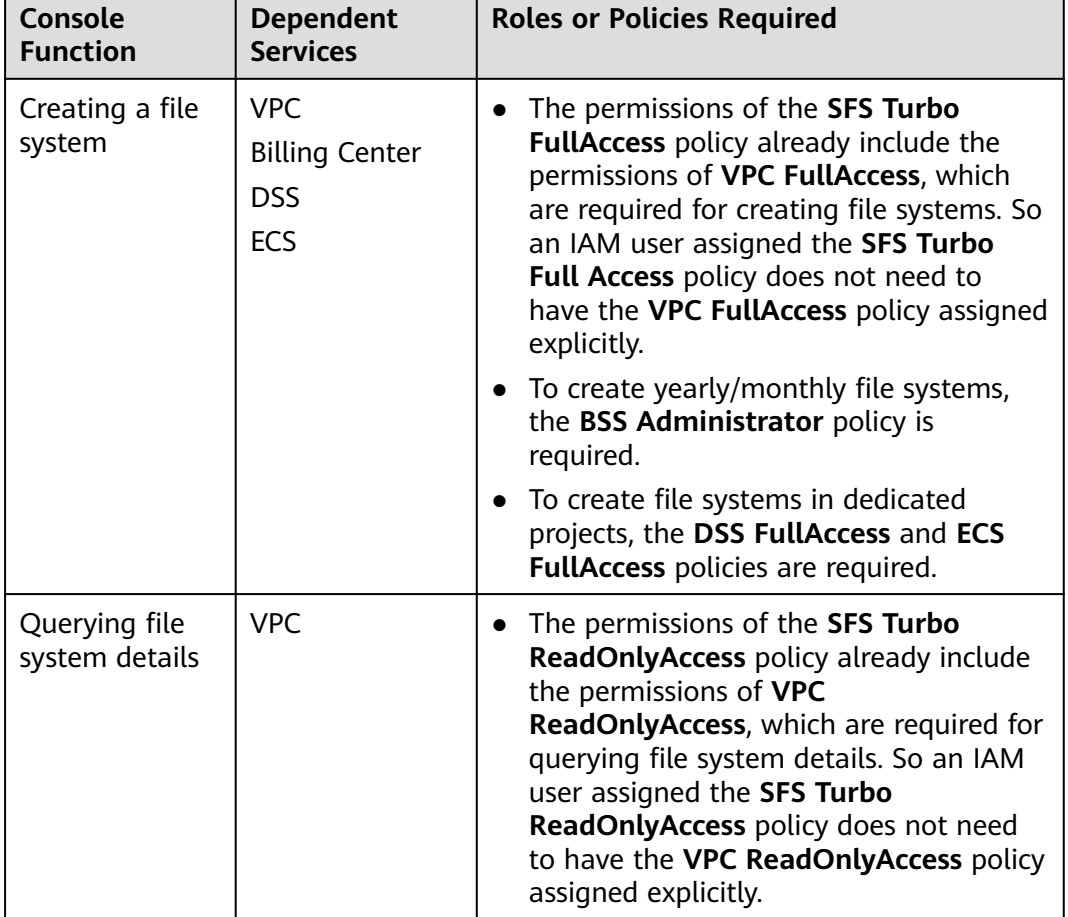

**Table 12-5** Roles or policies that the SFS Turbo console depends on

#### **Helpful Links**

- **[IAM Service Overview](https://support.huaweicloud.com/intl/en-us/productdesc-iam/iam_01_0026.html)**
- **[Creating a User and Granting SFS Permissions](https://support.huaweicloud.com/intl/en-us/usermanual-sfs/sfs_01_0032.html)**
- **[Permissions Policies and Supported Actions](https://support.huaweicloud.com/intl/en-us/api-sfs/sfs_02_0080.html)**

# <span id="page-41-0"></span>**13 Supported Operating Systems**

**Table 13-1** lists the operating systems that have passed the compatibility test.

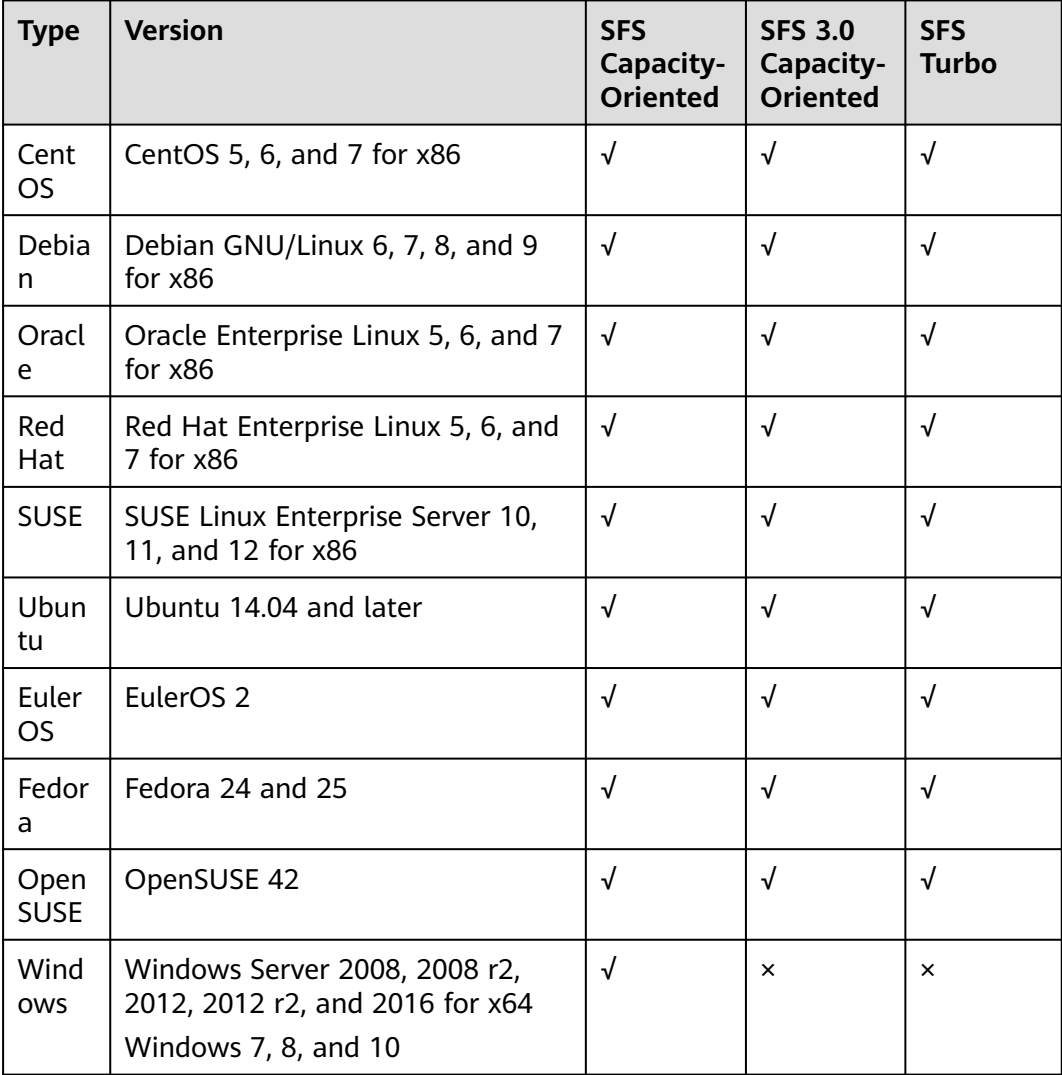

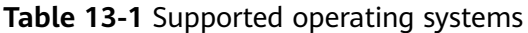

# **14 Change History**

<span id="page-42-0"></span>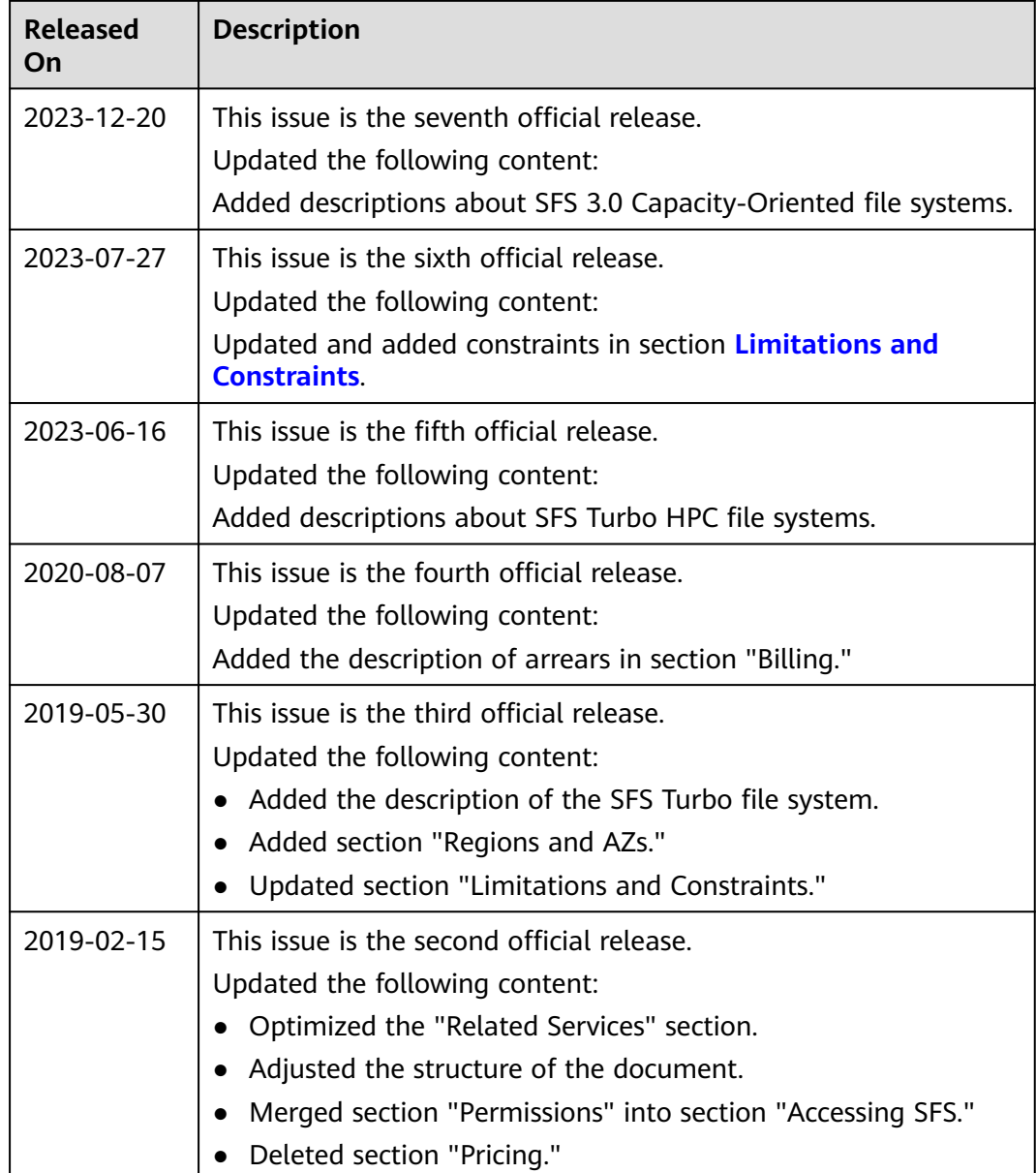

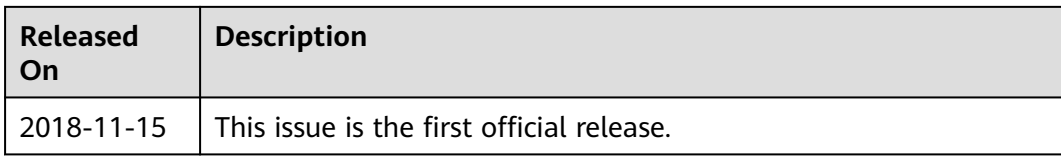